# Grundlagen der Digitaltechnik Foliensatz 6: Rechnerstrukturen

# G. Kemnitz

23. Februar 2021

# Contents

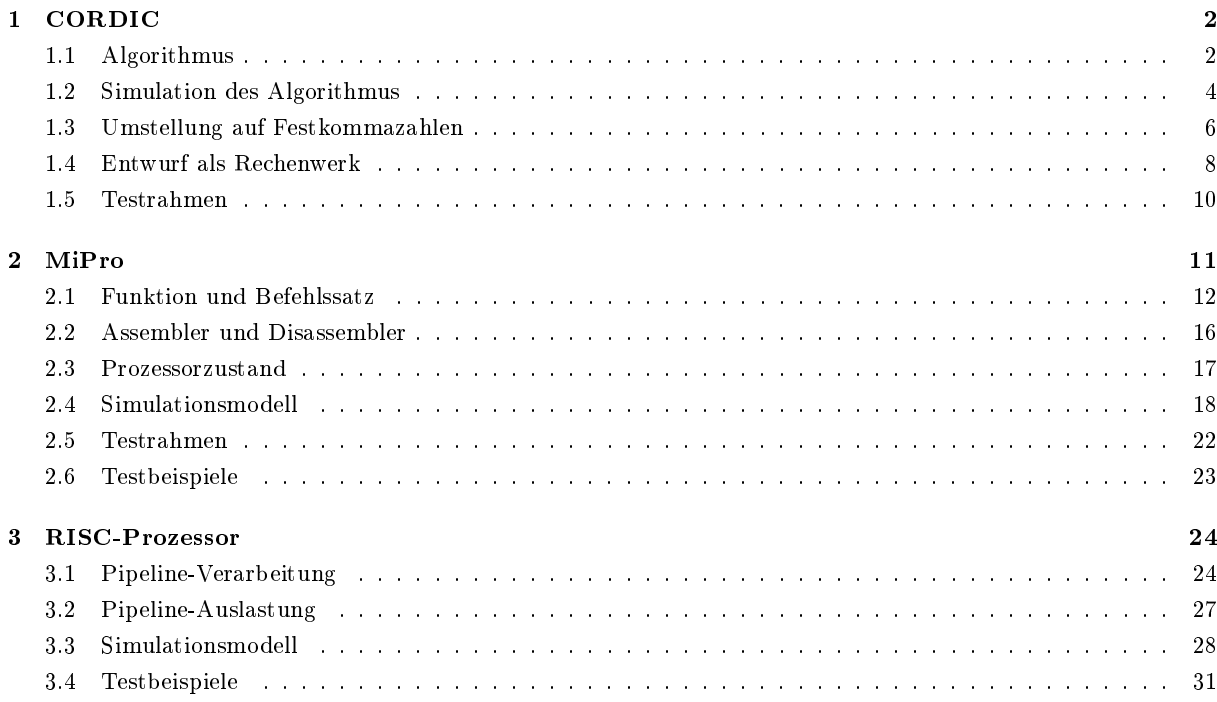

# Der Foliensatz behandelt 3 Beispielentwürfe

Anwendungsspezifisches Rechenwerk für Winkelfunktionen:

- Algorithmus und Optimierung mit Gleitkommaoperationen.
- Package mit algorithmenspez. Datentypen, Operationen, ...
- Ersatz der Gleitkomma- durch Festkommaoperationen.
- Operationsablauf. Simulationsmodell für die Synthese, ...

Minimalprozessor »MiPro« aus »Rechnerarchitektur«:

- Package mit algorithmenspezifischen Datentypen, ...
- Assembler, Disassembler, ... in VHDL.
- Simulationsmodell, Testrahmen und Testbeispiele.

Erweiterung des Minimalprozessors zu einem RISC-Prozessor:

- Pipeline-Erweiterung.
- Simulationsmodell, Testbeispiele.

# Lernziele und Anmerkungen

Der Hauptaufwand des modernen Schaltungsentwurfs entfällt auf Simulation, Test und Fehlerbeseitigung.

Die nachfolgenden Simulationen nutzen wieder die klassische »printf-Technik«<sup>1</sup>. Dafür werden entsprechende Packages programmiert.

Im Gegensatz zu Software ist für Hardware Optimierung wichtig. Minimierung der Schaltungsgröße, des Stromverbrauchs, ...

Das größte Optimierungspotenzial steckt im Algorithmus.

Suche eines Algorithmus mit minimaler Anzahl von Rechenschritten, Rechenwerken, ...

# 1 CORDIC

Algorithmen für Sinus und Kosinus

Taylor-Reihen:

$$
\sin(\phi) = \sum_{n=0}^{\infty} (-1)^n \frac{\phi^{2n+1}}{(2n+1)!}
$$
  
\n
$$
\cos(\phi) = \sum_{n=0}^{\infty} (-1)^n \frac{\phi^{2n}}{(2n)!}
$$

- Mehrere Multiplikationen je Summationsschritt.
- **E**rforderliche Anzahl der Summationsschritte hängt von  $\phi$  ab.

# CORDIC:

- Drei Additionen/Subtraktionen je Berechnungsschritt.
- Erforderliche Anzahl der Berechnungsschritte ist etwa Anzahl der Nachkommabits des Ergebnisses und damit konstant.

# 1.1 Algorithmus

#### Mathematische Grundlage

Rotation eines Vektors in einem Koordinatensystem:

$$
y_{i+1}
$$
\n
$$
y_{i+1}
$$
\n
$$
y_{i} = \sin(\alpha)
$$
\n
$$
y_{i} = \sin(\alpha)
$$
\n
$$
x_{i+1} = \cos(\alpha + \phi_{i}) = \cos(\alpha) \cdot \cos(\phi_{i}) - \sin(\alpha) \cdot \sin(\phi_{i})
$$
\n
$$
y_{i+1} = \sin(\alpha + \phi_{i}) = \cos(\alpha) \cdot \sin(\phi_{i})
$$
\n
$$
y_{i+1} = \sin(\alpha + \phi_{i}) = \cos(\alpha) \cdot \sin(\phi_{i}) + \sin(\alpha) \cdot \cos(\phi_{i})
$$
\n
$$
y_{i+1} = \sin(\phi_{i}) + y_{i} \cdot \cos(\phi_{i})
$$
\n
$$
y_{i+1} = \cos(\phi_{i}) - y_{i} \cdot \sin(\phi_{i}) + y_{i} \cdot \cos(\phi_{i})
$$
\n
$$
y_{i+1} = \sin(\phi_{i}) - y_{i} \cdot \sin(\phi_{i}) + y_{i} \cdot \cos(\phi_{i})
$$
\n
$$
y_{i+1} = \sin(\phi_{i}) - y_{i} \cdot \sin(\phi_{i}) + y_{i} \cdot \cos(\phi_{i})
$$

Beim CORDIC-Algorithmus wird der Drehwinkel aus einer festen Anzahl konstanter Winkelschritte abnehmender Gröÿe zusammengesetzt und schrittweise der zugehörige Sinus- und Kosinus-Wert berechnet.

 $^1\rm{W}$ ie bereits auf Foliensatz 2 für Anweisungen und auf Foliensatz 4 für Operationsabläufe.

In jedem Schritt nächst kleinere Winkelkonstante addieren oder subtrahieren. Iterationsziel: Annäherung der Winkelsumme an den Vorgabewert  $\phi_z$ :

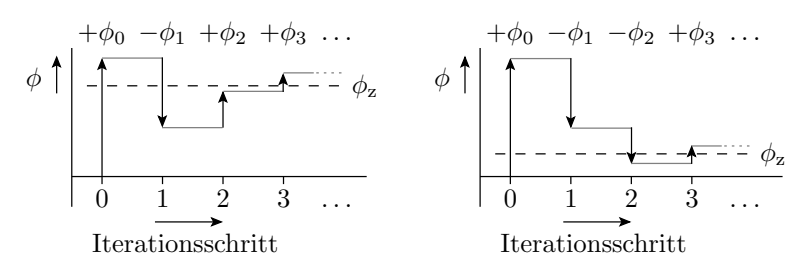

Zu jeder Winkeladd./-sub. gehört eine Matrixmultiplikation

$$
\begin{pmatrix} c \\ s \end{pmatrix} = \begin{pmatrix} \cos(\pm\phi_{n-1}) & -\sin(\pm\phi_{n-1}) \\ \sin(\pm\phi_{n-1}) & \cos(\pm\phi_{n-1}) \end{pmatrix} \cdot \ldots \cdot \begin{pmatrix} \cos(\pm\phi_0) & -\sin(\pm\phi_0) \\ \sin(\pm\phi_0) & \cos(\pm\phi_0) \end{pmatrix} \cdot \begin{pmatrix} 1 \\ 0 \end{pmatrix}
$$

 $(c, s - \text{Ergebnisse für } \cos(\phi) \text{ und } \sin(\phi) ).$ 

# Optimierung zur Hardware-Nachbildung

Aufwand je Rotationsschritt bis hierher: 4 Mult., mehrere Add., ...

Weitere Optimierung:

• Kosinus  $cos (\phi_i) = cos (-\phi_i)$  ausklammern:

$$
\begin{pmatrix} c \\ s \end{pmatrix} = SCS \cdot \begin{pmatrix} 1 & -\tan(\pm \phi_{n-1}) \\ \tan(\pm \phi_{n-1}) & 1 \end{pmatrix} \cdot \ldots \cdot \begin{pmatrix} 1 & -\tan(\pm \phi_0) \\ \tan(\pm \phi_0) & 1 \end{pmatrix} \cdot \begin{pmatrix} 1 \\ 0 \end{pmatrix}
$$

Winkelvorzeichen unabhängige Konstante:

$$
SCS = \prod_{i=0}^{n-1} \cos(\phi_i)
$$

 Winkelschritte so wählen, dass die Tangens-Konstanten absteigende Zweierpotenzen sind:  $\int c$ s  $=SCS \cdot \left( \begin{array}{cc} 1 & \mp 2^{-n+1} \\ +2^{-n+1} & 1 \end{array} \right)$  $\pm 2^{-n+1}$  1  $\bigg\} \cdots \cdot \left( \begin{array}{cc} 1 & \mp 2^{-1} \\ +2^{-1} & 1 \end{array} \right)$  $\pm 2^{-1}$  1  $\setminus$ ·  $\begin{pmatrix} 1 & -2^{-0} \\ 0 & 1 \end{pmatrix}$  $\pm 2^{-0}$  1  $\setminus$ ·  $\sqrt{1}$ 0  $\setminus$ Berechnung von  $\cos{(\phi_i)}$  und  $\sin{(\phi_i)}$  mit n Nachkommabits:

<br>• 2 · $n$ Bitverschiebungen um <br/>  $i \in [1,n]$ Bits

- $\bullet \;\, 3 \cdot n$ Additionen/Subtraktionen
- *n* Lesezugriffe auf eine Tabelle mit  $(\arctan (2^{-i}))$
- 2 Multiplikationen mit der Konstanten SCS

statt 4 · 2 Multiplikationen und ...

#### Rechenwerke und Konstanten

Der Algorithmus benötigt für jeden Rotationsschritt

- $\bullet\,$ zwei Additionen/Subtraktionen mit »alter Wert $\cdot 2^{-i}$ «,
- eine Addition/Subtraktion mit einer Winkelkonstanten:

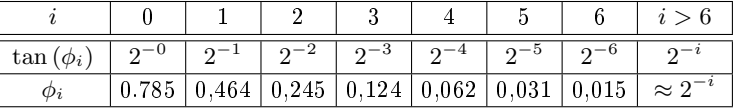

Je eine Abschlussmultiplikation mit

$$
SCS = \prod_{i=0}^{n-1} \cos\left(\arctan\left(2^{-i}\right)\right) \approx 0{,}607
$$

für den Sinus- und Kosinuswert.

# 1.2 Simulation des Algorithmus

## Algorithmus und Testrahmen

| Wiederhole mit mehreren Testbeispiele für $\phi_z$ |                                                                                                  |  |         |  |  |  |  |
|----------------------------------------------------|--------------------------------------------------------------------------------------------------|--|---------|--|--|--|--|
|                                                    | Initialisierung: $\phi := 0$ ; $x := 1$ ; $y := 0$ ;                                             |  |         |  |  |  |  |
|                                                    | wiederhole für $i = 0$ bis $n - 1$                                                               |  |         |  |  |  |  |
|                                                    | $\phi_{z} > \phi$ :<br>neın                                                                      |  |         |  |  |  |  |
|                                                    | $x := x + (y \operatorname{gra} i)$<br>$x := x - (y \operatorname{gra} i)$                       |  | estrahm |  |  |  |  |
|                                                    | $y := y + (x \operatorname{sra} i)$<br>$y := y - (x \operatorname{sra} i)$                       |  |         |  |  |  |  |
|                                                    | $\phi := \phi$ - AtanTab(i)<br>$\phi := \phi + \text{AtanTab}(i)$                                |  |         |  |  |  |  |
|                                                    | $c := SCS \cdot x$ ; $s := SCS \cdot y$ ;                                                        |  |         |  |  |  |  |
|                                                    | Ergebnisausgabe und Kontrolle durch Vergleich mit<br>anders berechneten Kosinus- und Sinuswerten |  |         |  |  |  |  |

x sra i arithmetische Rechtsverschiebung, identisch mit  $x \cdot 2^{-i}$ 

Das Simulationsmodell dient auch zur Festlegung der erforderlichen Anzahl der Nachkommabits und Berechnungsschritte für die erforderliche Rechengenauigkeit.

#### Package mit anwendungsspezifischen Datentypen

package cordic real pack is

Datentyp für Winkel-, Sinus-, Kosinus und Zwischenwerte<sup>2</sup> :

subtype t dat is real range  $-2.0$  to  $2.0$ ;

Feldtyp für Winkelwerte für die Konstantentabelle:

type  $t_{adv}$ array is array (natural range  $\langle \rangle$ ) of t\_dat;

 $\bullet$  Datentyp für Testbeispiele (Eingabe + Ergebnissollwerte):

```
type t test is record
 phi: t dat; sin : t dat; cos : t dat;
end record ;
```
# Konstanten und Testbeispiele

Winkelkonstanten<sup>3</sup> (Berechnung siehe Seite 3):

```
constant AtanTab: t_dat_array (0 to 15) := (
    0.785398163, 0.463647609, 0.244978663,0.124354995, 0.062418810, 0.031239833, \ldotsconstant SCS: t dat := 0.607252935;
```
 Testbeispiele als Feldkonstante von Tupeln aus Winkel- und Sollwerten für den zugehörigen Sinusund Kosinuswert:

```
type t test dat is array ( natural range \langle \rangle)
                                                of t test;
\texttt{constant test\_dat: } t\_test\_dat \left(1\_to\_21 \right) \ := \ (1 = >(-1.5\overline{7}080, -\overline{1.00000}, 0.00000),
     2 = >(-1.41372, -0.98769, 0.15643), ...;
```
<sup>&</sup>lt;sup>2</sup>Später im Package cordic fix pack.vhd wird t dat durch einen Bitvektortyp für Festkommazahlen ersetzt.

<sup>3</sup>Erzeugt mit dem Matlab-Script GenConstReal.m auf der WEB-Seite.

#### Anwendungsspezifische Funktionen

Konvertierung von Werten vom Typ »t\_dat« in eine formatierte Textdarstellung:

function  $str(x + dat)$  return string;

• Vorzeichenbehaftete Rechtsverschiebung um eine variable Bitanzahl (Multiplikation mit  $2^{-i}$ ):

function " $s r a$ " (a: t dat; i: natural) return t dat;

• Ende der Package-Definition:

end package ;

#### Funktionsimplementierungen im Package Body

```
package body cordic real pack is
 function str(x + dat) return string is
 −− T e x t k o n v e r t i e r u n g f ü r Werte vom Typ t_da t in
 −− e i n e D e z im a l d a r s t e l l u n g m i t Vorze ichen , e i n e r
 −− Vor− und 4 Nachkommas tellen , z .B. "−1 ,9765"
 . . .
  function<sup>4</sup> "\mathrm{s} \mathrm{r} \mathrm{a}"(\mathrm{a} \colon \mathrm{t}\_\mathrm{dat}; i: natural) return \mathrm{t}\_\mathrm{dat} is
   - arithmetische Rechtsverschiebung
 begin
  return a/(2.0**i);
 end function ;
end package body;
```
#### Testprogramm

```
−− t e s t _ c o r d i c _ r e a l . vhd
use std textio write;
use std textio output;
use work cordic_real_pack all;
entity test cordic real is end entity;
architecture a of test cordic real is
signal x, y, c, s, phi, phi, z: t dat;
begin
process
  variable test: t_test;
begin
  for tnr in test dat 'range loop
   \langle Abarbeitung der Testbeispiele>end loop ;
  wait ;
 end process; end architecture;
```
Ausgabe der Ergebnisse und der Soll-/Ist-Abweichungen zu testender Algorithmus Wiederhole für 21 Testbeispiele

<sup>&</sup>lt;sup>4</sup>Aufruf der Operatorfunktion mit  $\langle Wert \rangle$  sra $\langle Verschiebung \rangle$ .

#### Abarbeitung und Protokollierung der Testbeispiele

```
write(output, "QWinkel_U(Delta) | Kosinus_U(Delta) | ...")for thr in test dat 'range loop
 test := test dat (\text{tnr});
 phiz \leq t est . phi ;
 \leqBerechnung von sin(phi_z) und cos(phi_z)>
 write(output, str(phi_z) & "。" & str(phi-test.phi)
        & "|" & str(c) & "J" & str(c−test.cos)
        \& " | " \& str(s) \& " \sqrt" <math>\& str(s-test.sin));
end loop ;
```
Textausgabe (Delta ist die Soll/Ist-Abweichung, im Beispiel null):

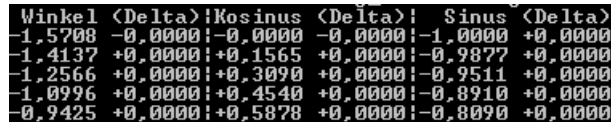

#### Berechnung

```
x \le 1.0; y \le 0.0; phi\le 0.0;
wait for 10 ns ;
for i in AtanTab' range loop
if phi z > phi then
  x \le x - (y \text{ sra } i); y \le y + (x \text{ sra } i);phi \leq phi + AtanTab(i);e l s e
  x \le x + (y \text{ sra } i); y \le y - (x \text{ sra } i);phi \leq phi – AtanTab(i);
 end if;
 wait for 10 ns ;
end loop ;
c \leq SCS * x; s \leq SCS * y;
wait for 10 ns ;
```
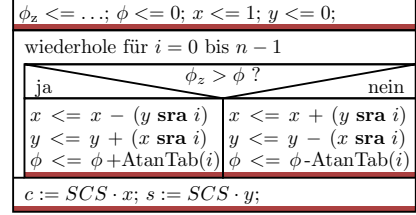

Simulation wartet 10 ns

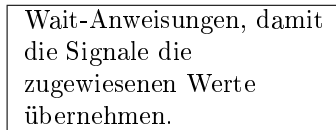

# 1.3 Umstellung auf Festkommazahlen

#### Umstellung auf Festkommazahlen

Der nicht synthesefähige Typ

subtype t dat is real range  $-2.0$  to  $2.0$ ;

soll durch 16-Bit vorzeichenbehaftete Festkommazahlen ersetzt werden.

- Betrag kleiner 2 verlangt ein Vorzeichen- und ein Datenbit (insg. 2 Bit) vor dem Komma.
- Bleiben 16-2=14 Nachkommabits. Rundungsfehler >  $2^{-15} \approx 3 \cdot 10^{-5}$ .

Die Zahlentypänderung verlangt fast nur Änderungen im Package:

```
package cordic_fix_pack is
subtype t dat is signed ( 15 downto 0 );
```
Die Definitionen der daraus zusammengesetzten Typen »t\_dat\_array«, »t\_test« und »t\_test dat« ändern sich nicht.

# Die Konstanten sind umzurechnen (mit Matlab)

```
w_{\text{fix}} = \text{round}(w_{\text{real}} \cdot 2^{14})type t dat array is array ( natural range \langle \rangle) of t dat;
−− W inkelk on s t an ten
constant AtanTab: t dat array (0 to 14) := (
  \mathrm{x}"3244", — 0.78546
  x"1dac", —— 0.46365
  x " 0 f a e" , -0.24498x"0001" ) ;— 0.00006 (Wert 15 wäre null und entfällt)
--\;A\;b\;s\;c\;h\;l\;u\;s\;s\;m\;u\;l\;t\;i\;p\;l\;i\;k\;a\;t\;o\;rconstant SCS: t_ddat := x"26dd"; -- 0.6073
−− T e s t b e i s p i e l e
constant test dat: t test dat ( 1 to 21 ) := (1 = \frac{\times}{3} | \frac{1}{2} | \frac{1}{2} | \frac{1}{2} | \frac{1}{2} | \frac{1}{2} | \frac{1}{2} | \frac{1}{2} | \frac{1}{2} | \frac{1}{2} | \frac{1}{2} | \frac{1}{2} | \frac{1}{2} | \frac{1}{2} | \frac{1}{2} | \frac{1}{2} | \frac{1}{2} | \frac{1}{2} | \frac2 = >(x" a585" , x" c0c9" , x"0a03") , -(−1.413,−0.988, 0.156)
  . . .
```
# Umdefinieren der Package-Funktionen

Die Textkonvertierung

function  $str(x: t data)$  return string is ..

ist neu zu programmieren. Die Zahlendarstellung soll bleiben wie bisher:

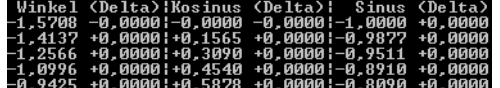

Der sra-Operator ist mit Bitverschiebungen zu realisieren:

```
function "s r a'' (a:t_data; b:natural) return t_data is
 variable y: t_dat := ( others=>a ( 15 ) ) ;
begin
 assert b < 16; - nur fuer die Simulation
y(15-b \text{ downto } 0) := a(15 \text{ downto } b);
 return y ;
end function ;
```
#### Neue Konstanten und Package-Funktionen

Definition von Konstanten für die Werte 0.0 und 1.0:

```
constant const_0: t_dat := x"0000"; -- 0.0
constant const 1: t dat := x" 4000"; -1.0
```
Funktion für die Abschlussmultiplikation mit SCS<sup>5</sup>:

```
function mult scs ( a : t^- data ) return t dat is
 variable p: signed (31 downto 0) := a * SCS;begin
 return t_d dat (p(29 downto 14));end function ;
```
<sup>5</sup>Das Produkt zweier Zahlen mit 2 Bit vor und 14 Bit nach dem Komma hat 4 Bit vor und 28 Bit nach dem Komma. Daraus wird der Teilbereich mit 2 Vor- und 14 Nachkommabits ausgewählt. Wegen der betragsmäßigen Wertebegrenzung auf < 1 sind bei der Verringerung der Anzahl der Vorkommastellen auf 2 Wertebereichsüberläufe ausgeschlossen.

# Der simulierte Algorithmus bleibt fast unverändert

```
x \leq -const 1; y \leq -const 0;
phi\leconst0;
wait for 10 ns;
 for i in AtanTab' range loop
  if phi z > phi then
   x \le x - (y \text{ sra } i); y \le y + (x \text{ sra } i);phi \leq phi + AtanTab(i);e l s e
    x \le x + (y \text{ sra } i); y \le y - (x \text{ sra } i);phi \leq phi – AtanTab(i);
  end if;
  wait for 10 ns ;
 end loop ;
 c \leq \text{mult} \; \; \text{scs} ( x ) ; \; \; \text{s} \leq \text{mult} \; \; \text{scs} ( y ) ;
```
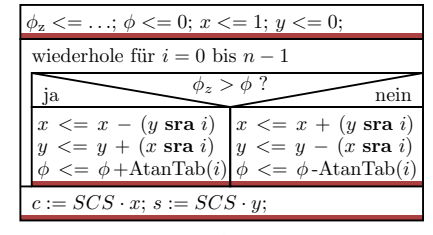

Simulation wartet 10 ns

# Rahmenprogramm für die Simulation und Ausgabe

- Zusätzlich genutzte Packages: work.cordic\_fix\_pack, ieee.numeric\_std (Operatoren +, -, >).
- Rest des Rahmenprogramms wie mit »reellen Zahlen«:

```
Wiederhole für alle Testbeispiele:
 x, y, phi und phi_z initialisieren
 15 CORDIC-Schritte, 2 Abschlussmult., Textausgabe
```
Numerischer Fehler max. <sup>∓</sup><sup>2</sup> · <sup>10</sup>−<sup>4</sup> :

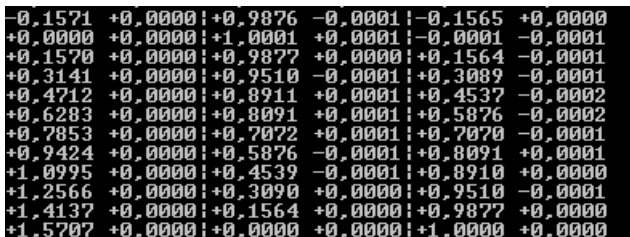

# 1.4 Entwurf als Rechenwerk

#### Festlegung des Operationsablaufs

Angestrebtes Simulationsergebnis:

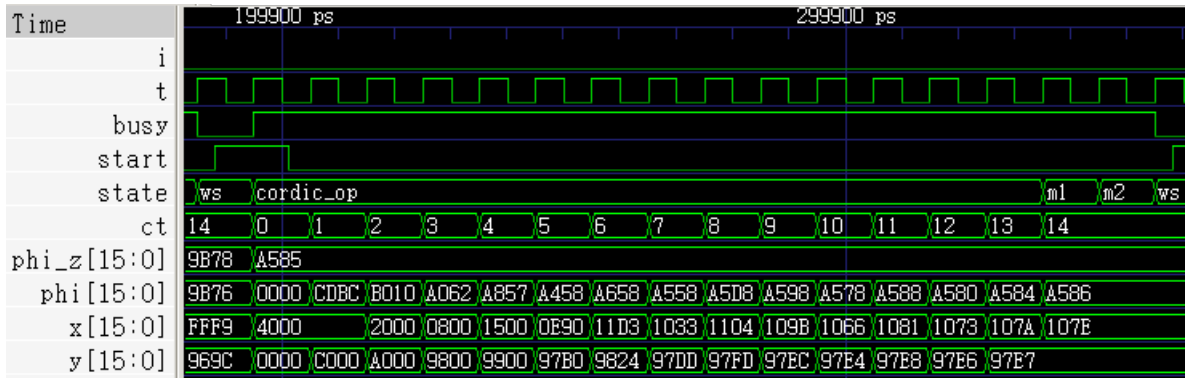

- Wenn busy inakiv und Start aktiv, Datenübernahme und Berechnungsbeginn.
- 15 CORDIC-Schritte,
- Abschlussmultiplikationen nacheinander. Ein zusätzlicher Takt und ein eingesparter Multiplizierer.

# Operationsablaufgraph

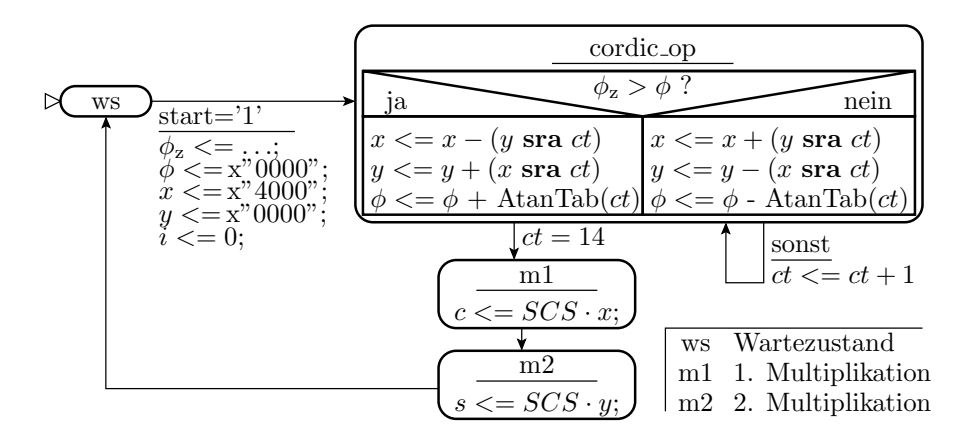

#### Schnittstelle, interne Signale

```
use work.cordic\_fix\_pack . all ; ...entity cordic is
 port (
  T, I, Start: in std_logic; - I, Start seien<br>w: in t dat; - abgetastet
  w: in t_d dat ;
  busy : out std_logic ;
  s, c: out t_dat ;
end entity;
architecture a of cordic is
 type t state is (ws, cordic-op, ml, m2);
 signal state: t_{state};signal ct: natural range (AtanTab'range);
 signal x, y, phi, phi z: tdat;begin
  . . .
end architecture;
```
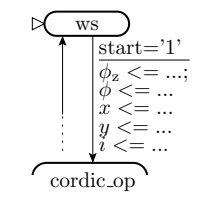

#### Prozesse für Operationsablauf und Ausgabe

```
process (T, I)begin
 if I = '1' then
  state \leq ws;
  \text{else} (T) then
  case state is
    when ws \Rightarrowif Start = '1' then
       ct \leq AtanTab 'low;
       phi \leq = const_0 ;x \leq \text{const}\_1; y \leq \text{const}\_0;
       \texttt{state} \, \texttt{<=} \, \, \texttt{cordic\_op} \, ; \, \, \, \texttt{phi\_z \, \texttt{<=} \, w};end if;
    when \text{cordic\_op} \Rightarrowif phi_z > phi then
       x \le x - (y \text{ sra } ct); y \le y + (x \text{ sra } ct);phi \leq phi + AtanTab(c t);
```
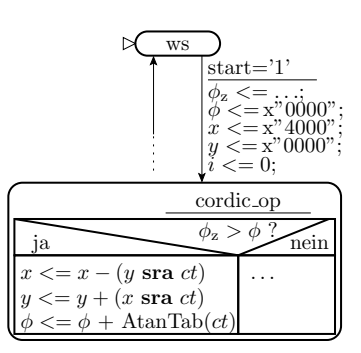

```
e l s e
    x \leq x + (y \text{ sra } ct); y \leq y - (x \text{ sra } ct);phi \leq phi – AtanTab(ct);
   end if;
   if ct = AtanTab' high-1 then state \langle = m1;else ct \leq ct +1; end if;
  when ml \implies -- A b s chluss multiplicationc \leq \text{mult} \text{scs} (x); state \leq \text{m2};
  when m2 \implies -- A b s chluss multiplications \leq \text{mult} \text{scs} ( y ); state \leq \text{ws};
  end case ;
 end if;
end process ;
process (state) begin
 if state=ws then busy \leq '0';
 e l s e busy \langle = '1';end if:
end process ;
```
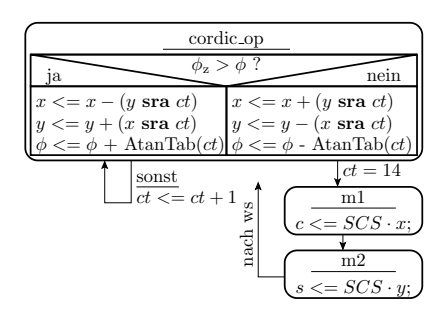

# 1.5 Testrahmen

```
use work cordic_fix_pack all;
library ieee; use ieee std_logic_1164 all;
entity test cordic is end entity;
architecture a of test cordic is
signal T, I, Start, busy: std_logic := '0';
signal w, s, c: t_ddat;
begin
−− I n s t a n z i i e r u n g de s T e s t o b j e k t s
 uut: entity work cordic port map(T=>T, I=>I,
 Start \Rightarrow Start, \; busy \Rightarrow busy, \; w \Rightarrow w, \; s \Rightarrow s, \; c \Rightarrow c);process - Erzeugung des Takt- und des Init.-Signalsbegin
  I \iff '1', '0' after 20 ns;
  while now < 1 us loop
   wait for 5 ns; T \le not T;
  end loop ;
  wait ;
 end process ;
```
#### Abarbeitung der Testbeispiele aus dem Package

```
process
   variable test: t_test;
 begin
   for the in test dat 'range loop
    wait until busy = '0'; wait for 3 ns;
    \texttt{start} \leq = '1'; \texttt{ test} := \texttt{test\_dat} \left( \texttt{tnr} \right);w \, \mathrel{\mathop:}= \, t \, est \, \cdot \, phi \, ;wait until busy = '1 ';
    wait for 6 ns ;
    start \lt = '0':
  end loop ;
  wait ;
 end process ;
end architecture;
```
# Simulationsergebnis

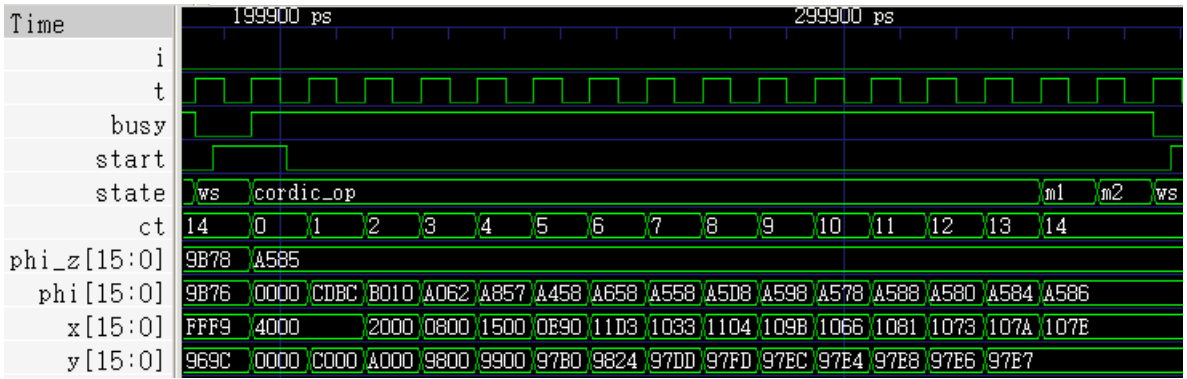

- Wenn »start=1« Eingabeübernahme und »busy $\leq$ ='1'.
- In den nächsten 15 Schritten folgen CORDIC-Operationen.
- Abschlussmultiplikationen nacheinander (mit demselben Multiplizierer) und Deaktivierung von busy.
- Kontrolle der Zahlenwerte besser nach der »printf«-Methode:

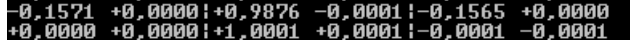

# Zusammenfassung

Entwurf eines CORDIC-Rechenwerks in den Schritten:

- Entwicklung und Simulation des Algorithmus mit Gleitkommazahlen (auch komplett in Matlab möglich).
- Ersatz der Gleitkomma- durch Festkommazahlen. Festlegung der Vor- und Nachkommabit- und Iterationsanzahl.
- Operationsablauf mit 3 Addierern, 2 Block-Shiftern, einem adressierbaren Konstantenspeicher, einem Multiplizierer, ...
- »Printf«- und Regressionstest nach jeder Verfeinerung zum Aufspühren und zur Beseitigung entstandener Fehler.

Es würden noch folgen: Synthese, Test, ...

# Tatsache:

Komplexe Systeme wie ein CORDIC-Rechenwerk lassen sich nicht mehr in einem Schritt entwerfen.

# 2 MiPro

# Der Minimalprozessor MiPro

MiPro ist ein für die Lehrveranstaltung »Rechnerarchitektur« im 1. Semester entwickelter Minimalprozessor:

- 16-Bit Befehlsworte, 4 Befehlsformate, 31 Befehle,
- acht 8-Bit-Register, 3-Bit-Registeradressen, 8-Bit-Konstanten,
- $2^8 = 256$  Befehls- und 256 Datenspeicherplätze.

| Teilbityektor  | $\begin{bmatrix} 15 & \dots & 11 \end{bmatrix}$ 10 9 8 7 6 5 4 3 2 1 0 |      |     |                |  | cnr                 |  |
|----------------|------------------------------------------------------------------------|------|-----|----------------|--|---------------------|--|
| noop           | 00000                                                                  |      |     |                |  |                     |  |
| jump imm, cond | 00001                                                                  | cond | imm |                |  |                     |  |
| cmd rd, imm    | cnr                                                                    | rd   | imm |                |  | $2 \text{ bis } 14$ |  |
| cmd rd (retu)  | cnr                                                                    | rd   |     |                |  | 15                  |  |
| cmd rd, ra     | cnr                                                                    | rd   | ra  |                |  | 16 bis 23           |  |
| cmd rd, ra, rb | cnr                                                                    | rd   | ra  | r <sub>h</sub> |  | $24$ bis $30$       |  |

 $(cnr - Befehlshummer; rd, ra, rb - Registeradressen; imm (Immediate) - Direktwert; cond (Condition)$  $-Sprungbedingung$ ).

Der Prozessor ist so einfach aufgebaut, dass sich der komplette Prozessorzustand in einer Textzeile darstellen lässt:

```
PC | Befehl assem .: hex | r0 r1 r2 r3 r4 r5 r6 r7 | c | z |
00 | ld_i r1, 4 a, ..: 294 a | 00 4 a 00 00 00 00 00 00 00 | 0 | 0 | 0
01| ld_i r0 ,73 ,..:2873|73 4 a 00 00 00 00 00 00|0|0|
02 | move r2, r0, ..: 8200 | 73 4 a 73 00 00 00 00 00 00 | 0 | 0
03| move r3, r1, ..: 8320| 73 4a 73 4a 00 00 00 00| 0| 0|
04 | andi r2, 0f,..: 620 f | 73 4 a 03 4 a 00 00 00 00 00 | 0 | 0
05| andi r3 , f0 ,..:63 f0 |73 4 a 03 40 00 00 00 00|0|0|
06 | or_r r4, r2, r3: ec4c | 73 4 a 03 40 43 00 00 00 | 0 | 0 |
07 | xorr r5 , r4 , r4 : f590 | 73 4a 03 40 43 00 00 00 00 | 1 |
```
 $PC - Befehlszähler, r0 bis r7 - Register; c, z - Carry- und Zero-Flag.$ 

- Spalte 1: Befehlsadresse (hex.)
- Spalte 2: Befehlswort (disassembliert und hex.)
- ab Spalte 3: Register und Flags nach Operationsausführung.

#### 2.1 Funktion und Befehlssatz

Hardware für Verarbeitungsbefehle

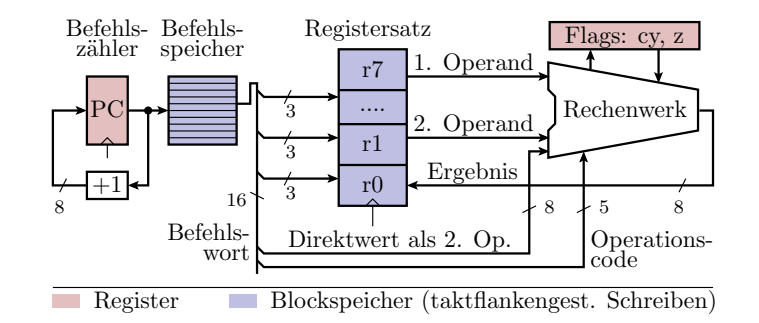

- PC adressiert den Befehlsspeicher und erhöht sich um eins.
- Aus dem gelesenen Befehlswort werden Befehlsnummer, Registeradressen und optional ein Direktwert entnommen.
- Operationsausführung mit zwei Operanden und einem Ergebnis. Optionale Auswertung und Veränderung der Flags.

Mit dieser Hardware ausführbare Operationen:

- Kopieren: Register oder Konstante ⇒ Register;
- logische Operationen: UND-, ODER-, EXOR-Verknüpfung von zwei Operanden (bitweise). Negation eines Operanden.

- Verschiebung, Rotation rechts / links um ein Bit.
- Addition, Subtraktion mit oder ohne einlaufendem Übertrag.

Details siehe nachfolgende Folien. Mit dieser Hardware noch nicht ausführbar sind Lade-/Speicher-Operationen, Sprünge, ...

#### Logikbefehle des Minimalprozessors

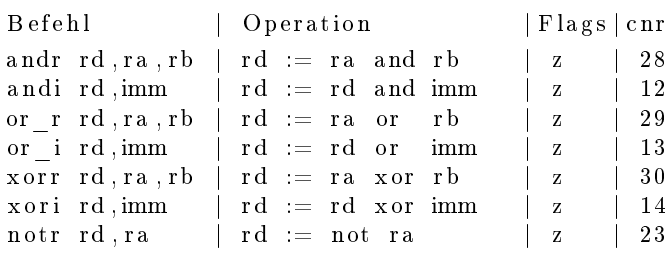

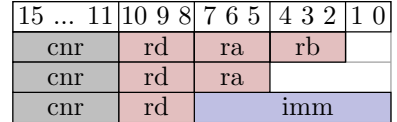

Befehle zum Initialisieren und Kopieren von Registerinhalten:

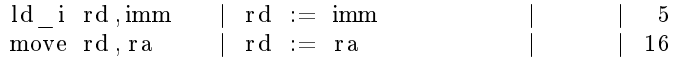

# Verschiebe- und Rotationsbefehle

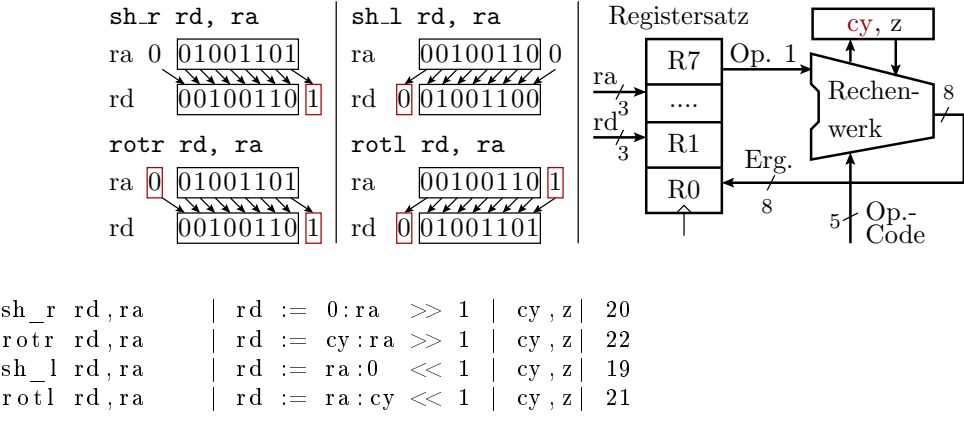

- 0:ra Verkettung von null und ra zu einem 9-Bit-Wert.
- 1-Bit-Verschiebung, rausgeschobenes Bit in cy.
- Verschiebebefehle übernehmen in das frei werdende Bit null, Rotationsbefehle den bisherigen Wert von cy.

# Additions- und Subtraktionsbefehle MiPro

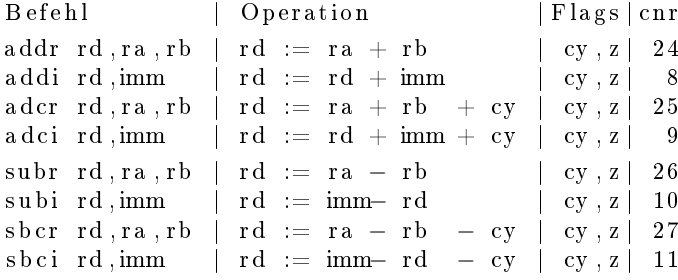

- Bei Addition mehrerer Bytes werden die niederwertigen Bytes mit add und die höherwertigen mit adc addiert. Analog bei der Subtraktion.
- Der erste Operand kann eine Variable oder eine Konstante (Direktwert) sein.

# Erweiterung um Ladeoperationen

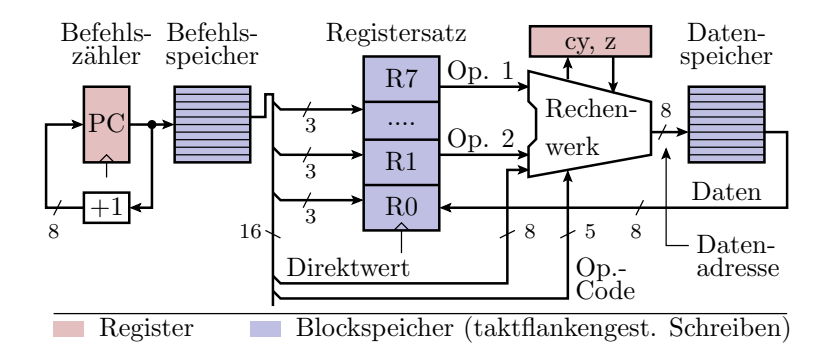

- Aus max. zwei Registerinhalten oder einem Registerinhalt und einer Konstanten wird die Adresse berechnet.
- Das Zielregister übernimmt statt des Berechnungsergebnisses den aus dem Datenspeicher gelesenen Wert.

#### Erweiterung um Speicheroperationen

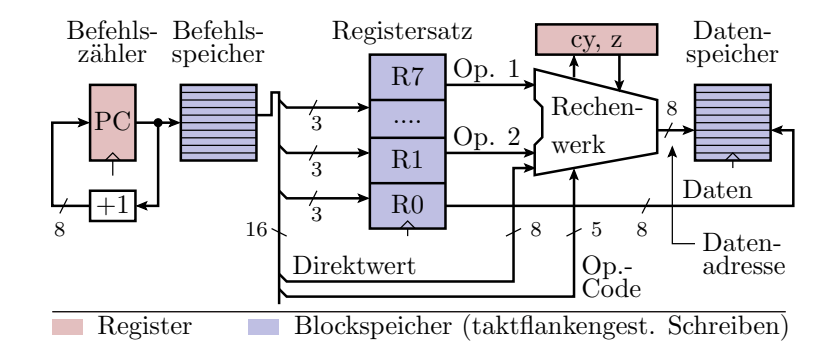

- Aus max. zwei Registerinhalten oder einem Registerinhalt und einer Konstanten wird die Adresse berechnet.
- Das Zielregister wird gelesen und sein Wert unter der berechneten Adresse im Datenspeicher abgelegt.

#### Lade- / Speicherbefehle des Minimalprozessors

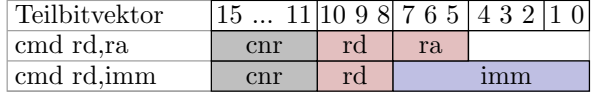

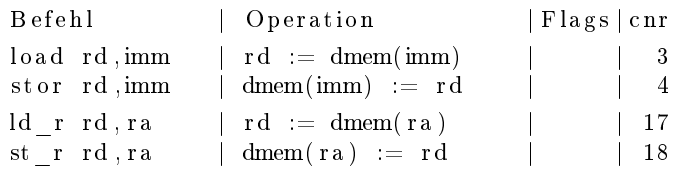

Unterstütze Adressierungsarten:

- direkt für die Adressierung von Variablen mit festen Adressen.
- indirekt für die Adressierung mit Zeigern.

Eine Adressrechnung, z.B. Registerinhalt + Konstante, in MiPro nicht implementiert, würde im Rechenwerk erfolgen.

# MiPro-Erweiterungen für Sprungbefehle

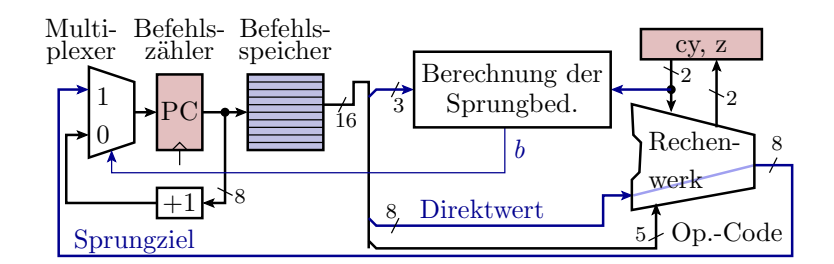

jump imm, cond; if (b)  $pc = imm$ ; else  $pc++$ ;

- Das Rechenwerk leitet die Konstante zu einem Multiplexer (Umschalter), der gesteuert vom berechneten Bedingungsbit b zwischen »nächster Befehl« und »Sprung« umschaltet.
- Die Berechnung der Sprungbedingung erfolgt mit einer Schaltung aus 4 Gattern (siehe nächste Folie).

# Berechnung der Sprungbedingung

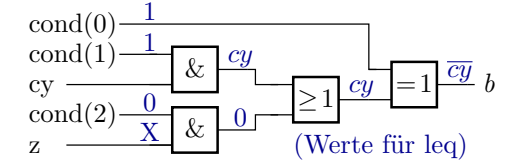

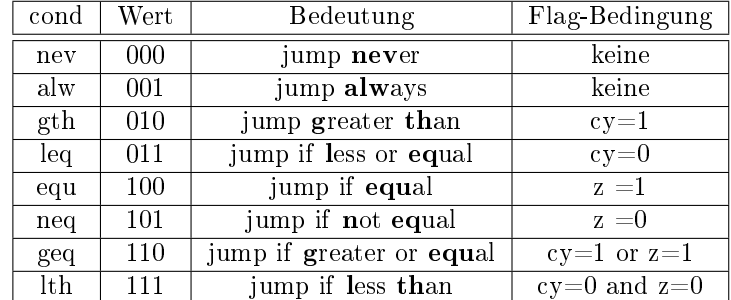

Hardware-Erweiterung für Call- und Return-Befehl

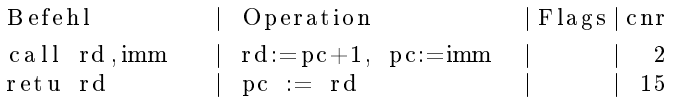

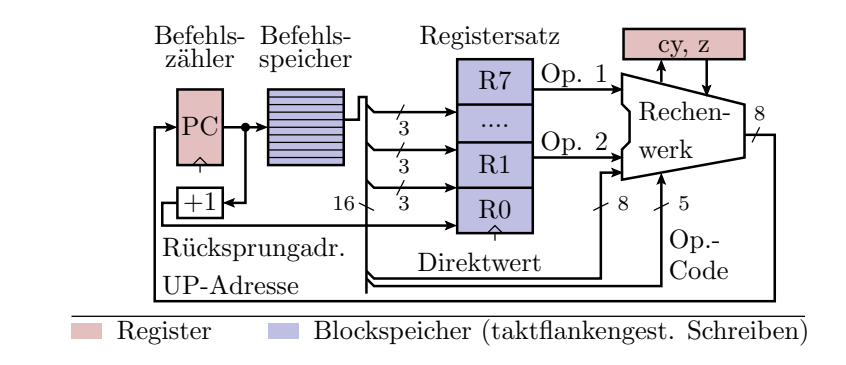

# 2.2 Assembler und Disassembler

# Textdarstellung von Befehlsbestandteilen

```
constant imem: t_imem (0 to 7) := (
         0 = \text{ord}(1d \text{ i}, r1, x"23"),
         1 \equiv \text{mod} (\text{subj}, r1, x"4a"), ...
00| ld_i r1 ,23 ,..:2923|00 23 00 00 00 00 00 00|0|0|
01 | subi r1,4a,..: 514 a | 00 27 00 00 00 00 00 00 00 | 0 | 0 |
```
Für Programmierung und Test ist es wichtig, dass Befehle und Befehlsbestandteile in Assemblernotation beschrieben werden:

- Befehlsnummern als Symbole,
- Registeradressen als r0 bis r7 und
- Konstanten als zweistellige Hexzahlen.

Programmtechnische Lösung:

- Symbolische Befehlsbestandteile als Aufzählungstypelemente,
- Assemblieren mit den Funktion  $\text{emd}(\mathcal{X}, \mathcal{Y})$ nop« und  $\text{emp}(\mathcal{X}, \mathcal{Y})$
- ...

## Befehlsbestandteile als Aufzählungstypen

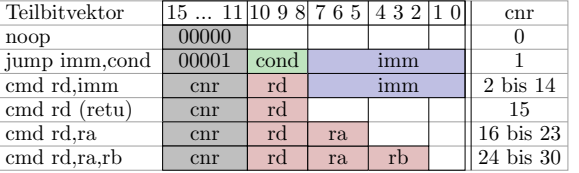

```
type t_cmd is (noop, -- As semblier funktion\texttt{jump}, \begin{array}{ccc} & - & jump\ (imm8\, , \quad cond := non) \end{array}call, load, stor, ld i, comp, -- cmd(<cmd>rd, imm8)cmpc, addi, adci, subi, sbci,
 andi, or i, x ori,
  \mathbf{ret}\mathbf{u}, \hspace{2.6cm} -\hspace{.4cm} \mathbf{ret}\left(\mathit{rd}\,\right)\quad \text{move}, \;\; \mathrm{Id\_r}\;,\;\; \mathrm{st\_r}\;,\;\; \mathrm{sh\_l}\;,\;\; \mathrm{sh\_r}\;,\;\;--\;\;\mathit{cmd}(<\mathit{cmd}>\;\mathit{rd\_ra}\,)rotl, rotr, notr,
 addr, adcr, subr, sbcr, -- cmd \lt cmd > rd ra rb )
 andr, or_r, xorr ;
```
#### Konvertierung in Texte und Bitvektoren

• Aufzählungstyp (hier vom Typ  $*$ t cmd«) nach Text:

... t\_cmd ' image( $\langle$  Objekt vom Typ t\_cmd $>$ )

- Zahlenwert »w« nach  $b$ -Bit-Vektor\* :

function to  $\_bitvec(w: natural; b: positive)$ return bit vector;

 $\bullet$  Aufzählungstyp (hier vom Typ  $\ast t_c$ cmd«) nach Bitvektor:

... to bit vec (t\_cmd ' pos ( < Obj. vom Typ t\_cmd > , 5 ) ;

Bitvektor in eine vorzeichenfreie Zahl∗ :

function uint (w: bit vector) return natural ;

Zahlenwert nach Text (Hex.-Darstellung)∗ :

function  $hex(data: bit vector) return string;$ 

∗ Funktionen aus dem Package mipro\_pack.

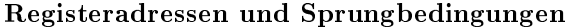

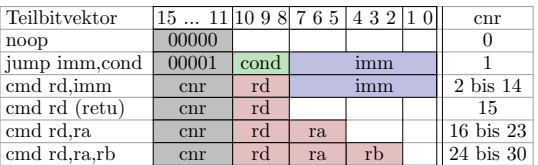

```
type t_{reg} is ( r0, r1, r2, r3, r4, r5, r6, r7 );
type t cond is (\mathbf{nev}, \mathbf{-}-jump never
 alw, - jump always
 gth, - jump greater than (cy=1)
leq , — jump if less or equal (cy=0)<br>equ, — jump if equal (z=1)equ, \begin{array}{ccc} -& jump & if & equal\\ \n\text{neg} & \text{---} & jump & if & not & equal\\ \n\end{array} (z = 1)
{\bf neq}, \rightharpoonup jump if not equal
 geq, --jump if greater or equal (cy=1 or z=1)
 lth);—— jump if less than (cy=0 and z=0)
```
# Die Assemblierfunktionen

constant nop : bit vector (15 downto 0) :=  $x" 0000"$  ; −− S p r u n g b e f e h l : Argumente S p r u n g z i e l und −be d ing ung function  $jmp(tgadr: bit\_vector(7 downto 0);$  $\text{cond}:$   $t\_cond:=$  alw  $)$  return bit vector; −− Argumente : R e g i s t e r a d r e s s e und 8−B i t−D i r e k tw e r t function  $cmd(w: tcmd; r d : treg;$ imm: bit vector (7 downto 0) ) return bit vector; −− Argumente : 1 b i s 3 R e g i s t e r a d r e s s e n function  $cmd(w: t\_cmd; rd:t\_reg; ra, rb: t_reg:=r0 )$ return bit vector;

#### 2.3 Prozessorzustand

#### Prozessorzustand

Datentyp Befehlsspeicher:

```
type t imem is array ( natural range\langle \rangle)
 of bit vector (15 downto 0);
```
• Textdarstellung für Befehle (z.B. »ld i r1,4a,..«):

```
function str ir (w: bit vector (15 downto 0))
return string;
```
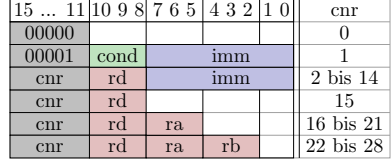

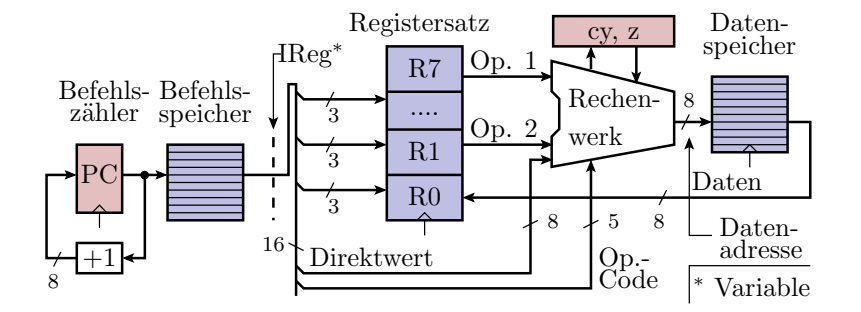

Datentyp Datenspeicher:

```
type t dmem is array ( natural range\langle \rangle)
 of bit\_vector(7 downto 0);
```
Textdarstellung für Datenspeicherbereiche:

function  $str(w: t_dmem)$  return string;

Prozessorzustand:

```
type t_proc_state is record
 \overline{\text{PC}} : \overline{\text{bit}}_{\text{v}} vector (7 downto 0); \overline{\text{C}} Befehlszähler
 IReg: bit\_vector (15 ~down to 0); --~Beforecy: \qquad \text{bit} \qquad \qquad -- \quad \text{Carry}-Flagz : bit ; - Zero-FlagRSet : t_dmem( 0 to 7 ) ; −− R e g i s t e r s a t z
end record ;
```
Textdarstellung des Prozessorzustands:

```
constant c proc state: string :="PC| Befehl \text{,} assem :: \text{,} hex | r0 \text{,} r1 \text{,} rz2 \text{,} r3 \text{,} r4 \text{,} rs \text{,} rc7 | c | z | " ;function str(ps: t\_proc\_state) return string;
```
# 2.4 Simulationsmodell

# Schnittstelle

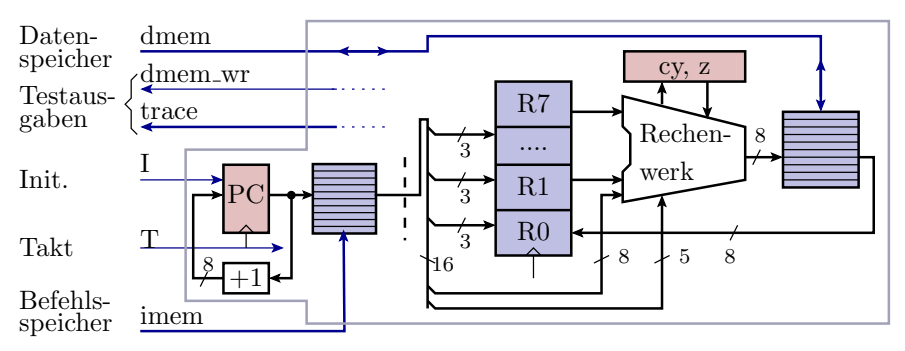

entity mipro is port (  $T, I:$  in bit; imem : in t\_imem ; dmem: inout t\_dmem; trace: out t\_proc\_state; dmem wr: out boolean); end entity;

# Variablen

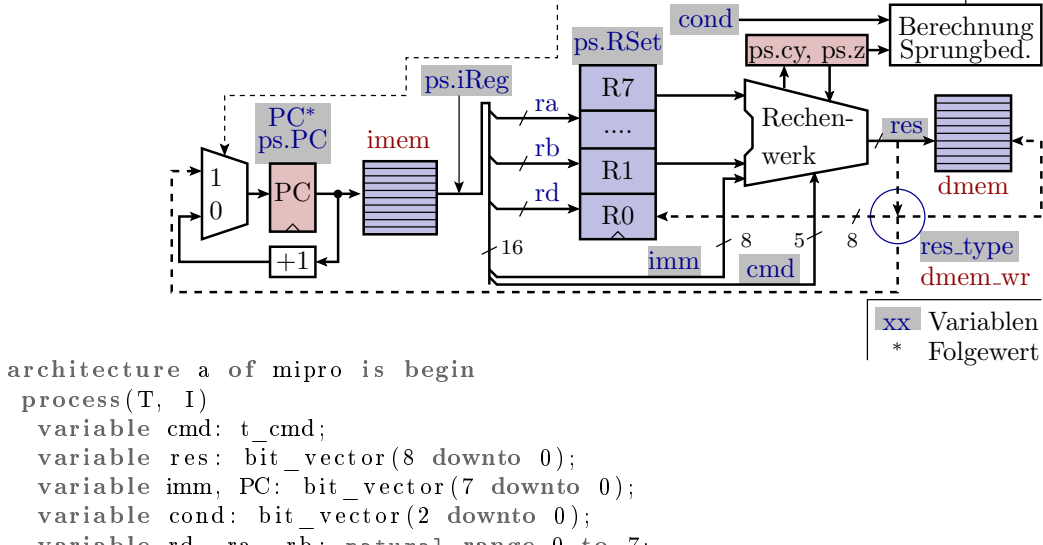

```
variable rd, ra, rb: natural range 0 to 7;
variable ps: t_proc_state;
type t_res_type is (non, rcz, rncz, ncz, rz);
variable res_type: t_res_type;
```
#### Initialisierung

begin if  $I = '1'$  then  $ps \ PC := x"00"$ ; elsif T'event and  $T= '1'$  then  $\langle$  Register-Transfer-Funktion des Prozessors $>$ end if:  $trace \leq ps$ ;  $-$  nach Berechnung Status mit altem  $\text{ps } PC := PC; -PC \text{ ausgeben }$ , dann PC aktualis. end process ; end architecture;

#### Befehlswort holen

```
ps \cdot \text{IReg} := \text{imem}(\text{uint}(\text{ps} \cdot \text{PC}));
PC := inc( ps . PC);cmd := t cmd' val ( uint ( ps . IReg (15 downto 11 ) ) ) ;
\text{cond} := \text{ps} \cdot \text{IReg}(10 \text{ downto } 8);rd := \text{uint}(\text{ps} \cdot \text{IReg}(10 \text{ downto } 8));\mathrm{ra} \quad := \; \mathrm{uint}\left(\,\mathrm{ps} \,.\, \mathrm{IReg} \left(\begin{array}{cc} 7 \;\mathrm{down} \mathrm{to} \;\mathrm{5}\right)\right);\begin{array}{rcl} \text{rb} & := & \text{uint}\,(\,\text{ps}\,.\,\text{IReg}\,(\text{--}4\,.\,\text{downto}\,\,\text{--}2)\,) \,; \end{array}\text{imm} := \text{ps} \cdot \text{IReg}(\text{7} \text{downto} 0);
```
jump, call, retu

```
dmem wr \leq f \text{a} \, \text{l} \, \text{se}; res type := non;
case cmd is
  when jump \Rightarrow \qquad \qquad -\quad Sprung\,befehl\begin{minipage}[c]{0.9\linewidth} \hspace*{0.2cm} \texttt{if } \hspace*{0.2cm} \texttt{test\_imp\_cond}\left(\hspace*{0.2cm}\texttt{cond}\right., \hspace*{0.2cm} \texttt{ps}\right., \hspace*{0.2cm} \texttt{ps}\right., \hspace*{0.2cm} \texttt{ps}\right., \hspace*{0.2cm} \texttt{hs} \end{minipage}PC := \text{imm:} \longrightarrow \text{ü} \text{bers} \text{ch} \text{re} \text{ib} \text{t} \text{PC} + \text{1}end if:
  when c all \Rightarrow - Unter program [may]ps \tRSet (rd) := PC; PC := imm;when \mathbf{r} \cdot \mathbf{t} \cdot \mathbf{u} \implies -\mathbf{R} \ddot{u} \, \mathbf{c} \, \mathbf{k} \, \mathbf{s} \, \mathbf{p} \, \mathbf{r} \, \mathbf{u} \, \mathbf{n} \, \mathbf{g}PC := ps RSet (rd);
```
#### load, move

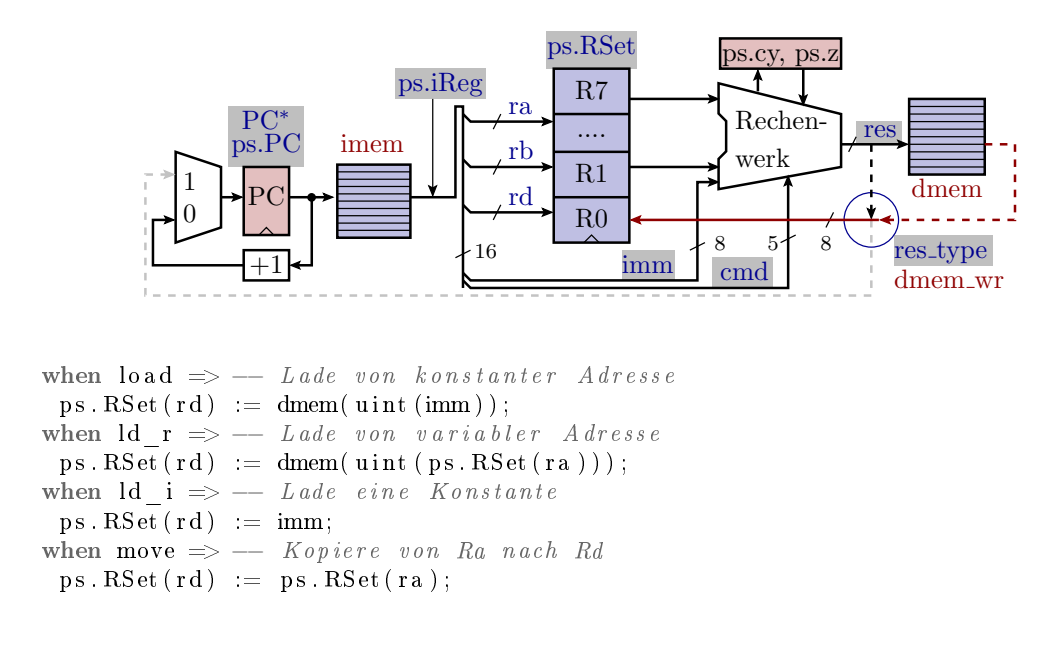

#### store

```
when stor \Rightarrow - Speichern, konstante Adresse
 dmem(\text{uint}(\text{imm})) \leq ps. RSet(rd);
 dmem wr \leq true;
when st r \implies - Speichern, variable Adresse
 dmem( uint ( ps. RSet (ra )) ) \leq ps. RSet (rd );
 dmem wr \leq t r u e ;
```
dmem\_wr signalisiert dem Testrahmen eine Werteänderung des Datenspeichers, wurde vor der Fallunterscheidung auf »false« gesetzt und wird für Speicheroperationen mit »true« überschrieben.

#### Addition

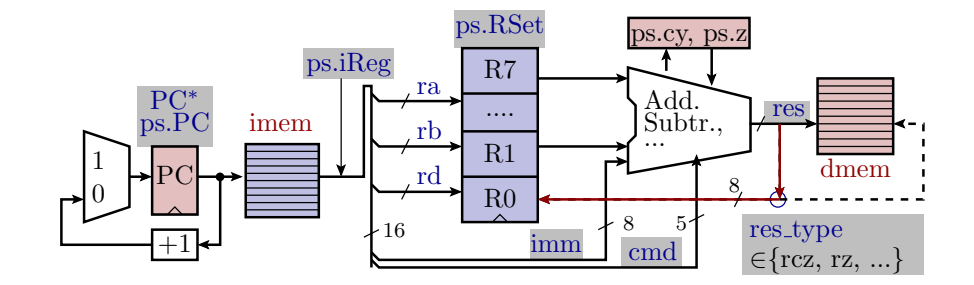

```
when \mathrm{addr} \ \text{=} \ \mathrm{res\_type} \ := \ \mathrm{rcz} ;
 \begin{array}{lll} \texttt{res} & := & \texttt{add(ps. RSet(ra),ps. RSet(rb), '0');} \end{array}when addi \Rightarrow res\_type := rcz;
 res := add(imm, ps. RSet (rd), '0');when \texttt{adcr} \ \Longrightarrow \ \texttt{res\_type} \ := \ \texttt{rcz} \ ;res := add(ps \cdot RSet(ra), ps \cdot RSet(rb), ps \cdot cy);when \text{adci} \Rightarrow \text{res type} := \text{rcz};
 res := add(imm, ps. RSet (rd), ps. cy);
```
Fallunterscheidung nach »res\_typ« folgt nach der auszuführenden Operation. »rcz«: Ergebnis in Register schreiben, Carry- und Zero-Flag anpassen.

## Subtraktion, Vergleich

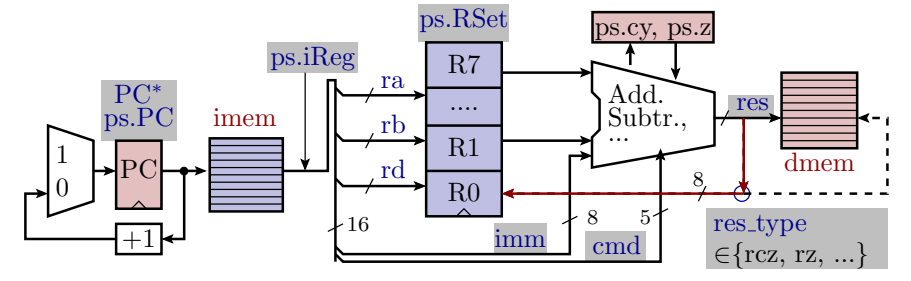

Subtraktion: Addition mit dem Komplement:

```
when subr \Rightarrowres := add(ps, RSet(ra), not(ps, RSet(rb)), '1');\mathtt{res\_type} \ := \ \mathtt{rncz} \ ; \quad \ldots
```
• Vergleich: Subtraktion, die nur das Carry- und Zero-Flag beeinflusst:

```
when comp \Rightarrowres := add(imm, not(ps.RSet (rd)), '1');res type := ncz;
```
#### shift, rotate

```
when sh l \Rightarrow res type := rcz;
 \begin{array}{lll} \textbf{res} & := & \textbf{ps} \textbf{.} \textbf{RSet (ra) } & \textbf{\& } \textbf{ '0 '}; \end{array}when rot1 \implies res\_type := rcz;
 res := ps \tcdot RSet ( ra) \& ps \tcdot cy ;when \sh\_r \; \Longrightarrow \; \mathrm{res\_type} \; := \; \mathrm{rcz} ;
 res := 0 ' & ps. RSet (ra);
 res := res(0) \& res(8 downto 1;
when rotr \implies res\_type := rcz;
 res := ps cy & ps. RSet( ra);res := res(0) \& res(8 downto 1;
```
#### Bitweise Logikoperationen

```
when \text{not } r \implies \text{res\_type} := r z;
  res (7 \text{ downto } 0) := not ps. RSet (ra);when andr \implies res\_type := rz;res (7 \text{ downto } 0) := ps \text{.} RSet (ra) \text{ and } ps \text{.} RSet (rb);when andi \Rightarrow res_type := rz;
  res(7 \text{ downto } 0) := \text{imm and ps.} RSet(rd);when ...
  \ell or r, or i, xorr und xori vergleichbare Befehlsfolgen
 when others \Rightarrow res type := non;
end case ;
```
#### Ergebnis schreiben

```
case res_type is
 when rcz \Rightarrow --a \, d \, dr \, , a \, d \, di \, , a \, d \, cr \, , a \, d \, ci \, , sh \, l \, , \ldotsps RSet (rd) := res(7 down to 0);ps cy := res(8);ps.z := is\_zero (res (7 downto 0));when \mathbf{r} \cdot \mathbf{n} \cdot \mathbf{z} \implies -\mathbf{s} \cdot \mathbf{n} \cdot \mathbf{b} \cdot \mathbf{r}, \mathbf{s} \cdot \mathbf{b} \cdot \mathbf{c} \cdot \mathbf{n}, \mathbf{s} \cdot \mathbf{b} \cdot \mathbf{c} \cdot \mathbf{i},
    ps \tBSet (rd) := res(7 down to 0);
```

```
ps cy := not res(8);ps.z := is\_zero (res (7 downto 0));when \operatorname{ncz} \implies -\operatorname{comp}, cmpps cy := not res(8);ps.z := is\_zero (res (7 downto 0));when \mathbf{r} \mathbf{z} \implies -\mathbf{v} \cdot \mathbf{z} and \mathbf{r} \cdot \mathbf{z}, \mathbf{v} \cdot \mathbf{z}, \mathbf{v} \cdot \mathbf{z}, \mathbf{v} \cdot \mathbf{z}, \mathbf{v} \cdot \mathbf{z}, \mathbf{v} \cdot \mathbf{z}ps RSet (rd) := res (7 down to 0);ps z := is\_zero (res (7 downto 0));when others \Rightarrow null;
end case ;
```
# 2.5 Testrahmen

#### Das zu testende Programm

```
use work mipro_pack all; use ...
entity test_mipro is end entity;
architecture a of test mipro is
 constant imem: t_imem (0 \text{ to } 8 ) := (0 = > \text{cmd} (1d_i, r_1, x"3a"),
    1 = > \text{cmd}(\overline{1d}^{-1}, r0, x"73"),
    2\text{=}>cmd(\textrm{Id}\_\textrm{i}\ ,\ \textrm{r3}\ ,\ \textrm{x}"\,\textrm{E}7" )\ ,3 = > cmd(1d_i, r2, x"13"),
    4\equiv>cmd (addr, r5, r1, r3),
    5 = > \rm{cmd} \left( \; \rm{ad}\, \rm{cr} \; , \  \  \, \rm{r} \, 4 \; , \  \  \, \rm{r} \, 0 \; , \  \  \, \rm{r} \, 2 \; \right) \, ,6=>cmd(subi, r5, x"23"),
    7 = > \text{cmd}(s b ci, r4, x"86"),
     others \Rightarrow nop);
```
Zuweisung der Befehlsworte an ausgewählte Befehlsspeicherplätze. Alle anderen Adressen werden mit x"0000" (nop) initialisiert.

# Signal, Taktperiode, Testobjektinstanz

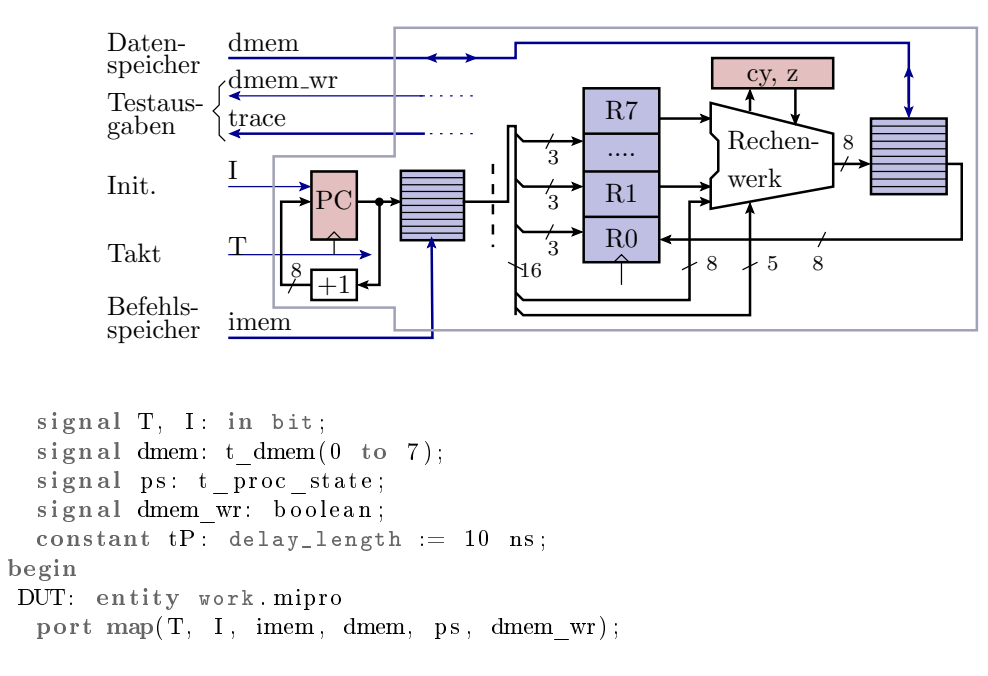

#### Erzeugung des Takts und der Trace-Tabelle

```
process
begin
 write ( output, lf & c_proc_state ); - Tabellenkopf
 while uint (ps.PC)<imem' high loop -- für alle Befehle
 T \le '1' after 5 ns, '0' after 10 ns;—— Takt erzeu-<br>wait for 10 ns;<br>—— gen und warten
                                          -- gen und warten<br>-- Prozesserzustand
  write (\text{output}, \text{str}(\text{ps}));
  if dmem wr then - nach Speicherzu-write ( output , " str (dmem) = " & str (dmem) ) ;- g riff<br>end if ; - Datenspeicher-
                                          - Datenspeicher-
 end loop; - inhalt ausgeben
 wait ;
end process ;
```
Trace-Ausgabe:

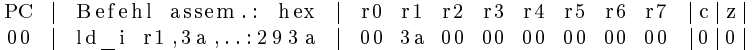

#### 2.6 Testbeispiele

#### Addition und Subtraktion

Programmieraufgabe:

 $r0:r1 = 0x733A;$   $r2:r3 = 0x13E7;$ r4:r5 = r0:r1 + r2:r3; Ergebnis: 0x8721 r6:r7 = r0:r1 - r2:r3; Ergebnis: 0x5F53

Programm mit ergänzten Registerinhalten:

```
PC | Befeh1 assem.: hex | r0 r1 r2 r3 r4 r5 r6 r7 | c | z |
00| ld_i r1, 3a,..: 293 a | 00 3 a 00 00 00 00 00 00 00 | 0 | 0 |
01| ld_i r0,73,..: 2873| 73 3a 00 00 00 00 00 00| 0| 0|
02| ld_i r3, e7,..: 2 be7| 73 3a 00 e7 00 00 00 00| 0| 0|
03| 1d i r2 , 13 , . .: 2 a 13 | 73 3 a 13 e 7 00 00 00 00 00 00
04 | addr r5, r1, r3: c52c | 73 3a 13 e7 00 21 00 00 | 1 | 0 |
05| adcr r4, r0, r2: cc08| 73 3a 13 e7 87 21 00 00| 0| 0|
06 | subr r7, r1, r3: d72c | 73 3a 13 e7 87 21 00 53 | 1 | 0 |
07 | sbcr r6, r0, r2: de08 | 73 3a 13 e7 87 21 5f 53 | 0 | 0 |
```
Testbeispiel mit Speicherzugriff und Schleife

 $r0 = 1$ ;  $r1 = 34$ ;  $M:$  dmem $(ro) = r1;$  $r1 = r1 - r0$ ;  $r0 = r0 +1$ ; wenn r $0 \leq 3$  springe zu M

Sprungbedingung für r0=2 und 3 erfüllt. 3 Schleifendurchläufe.

 $0000:$   $1d_i$  r0, 01, ...  $0\,0\,0\,1\colon\,$  ld  $\_$  i  $\,$  r  $\,1\,$  ,  $3\,4\,$  ,  $\ldots$  $0 0 0 2:$  st r r1, r0, ..  $0003:$  subr r1, r1, r0 0004: addi r0,01,..  $0005:$  comp r0, 03,..  $0006: jump 02, leq...$  $0007: noop ... , ... ,$ 

In welcher Reihenfolge werden die Anweisungen abgearbeitet?

```
PC | B e f e h l assem .: hex | r 0 r 1 r 2 r 3 r 4 r 5 r 6 r 7 | c | z
0\,0\,|\,] \, \mathrm{d}\, \textcolor{red}{\underline{\hspace{1.2em}1}}\,\, \text{ i } \, \text{ r} \, \text{0}\,\, , \, \text{0}\, \text{1}\,\, , \ldots \, \text{2}\,8\,0\,1\,|\, \text{0}\,1\,\, \text{ \ \ } 00\,\, \text{ \ \ } 00\,\, \text{ \ \ } 00\,\, \text{ \ \ } 00\,\, \text{ \ \ } 00\,\, \text{ \ \ } 00\,\, \text{ \ \ } 00\,\, \text{ \ \ } 00\,|\, \text{0}\,|\, \text{0}0 1| ld_i r1 , 3 4 , . . : 2 9 3 4 | 0 1 34 00 00 00 00 00 0 0 | 0 | 0 |
02 | st_r r1 , r0 , . . : 9 1 0 0 | 0 1 34 00 00 00 00 00 00 00 | 0 | 0 | 0
                                dmem = [00 34 00 00 00 00 00 00]0 3| sub r r1 , r1 , r 0 : d120 | 0 1 33 00 00 00 00 00 0 0 | 0 | 0 |
04 | addi r0, 01, ... 4001 | 02 33 00 00 00 00 0005|comp r0 , 03 , ...; 3003|02 33 00 00 00 00 00 00 |0|006| jump 02, leq ..: 0 b02 | 02 33 00 00 00 00 00 00 00 | 0 | 0
0 2 | st r r1, r0, ..: 9 1 0 0 | 0 2 33 00 00 00 00 00 00 00 | 0 | 0
                                dmem = \begin{bmatrix} 0 & 34 & 33 & 00 & 00 & 00 & 00 & 00 \end{bmatrix}<br>r0:d120 | 02 31 00 00 00 00 00 00 00 | 0 | 0
03 \vert \text{subr r1}, \text{r1}, \text{r0}: d120 02 31 00 00 00 00 00 00
04 | addi 00, 01, ... 4001 | 03 31 00 00 00 00 00 00 | 0|00.5 comp r0 , 03 , . . : 3 0 0 3 | 0 3 31 00 00 00 00 00 00 0 0 | 0 | 1 0 6 | jump 0 2 , l eq . . : 0 b 0 2 | 0 3 31 00 00 00 00 00 00 0 | 0 | 1
06 jump 02, leq . .: 0 b02 03 31 00 00 00 00 00 00 00 0 0 0 1
02 | st_r r1, r0,..: 9 1 0 0 | 0 3 31 00 00 00 00 00 00 0 0 | 0 | 1 |
                                dmem = \begin{bmatrix} 0 & 0 & 34 & 33 & 31 & 00 & 00 & 00 & 00 \end{bmatrix}0 \ 3 \  \, \rule[-0.2cm]{0.1mm}{0.3cm} \, \rule[-0.2cm]{0.1mm}{0.3cm} \, \rule[-0.2cm]{0.1mm}{0.3cm} \, \rule[-0.2cm]{0.1mm}{0.3cm} \, \rule[-0.2cm]{0.1mm}{0.3cm} \, \rule[-0.2cm]{0.1mm}{0.3cm} \, \rule[-0.2cm]{0.1mm}{0.3cm} \, \rule[-0.2cm]{0.1mm}{0.3cm} \, \rule[-0.2cm]{0.1mm}{0.3cm} \, \rule[-0.2cm]{0.1mm}{0.3cm} \, \rule[-0.2cm]{0.1mm04| addi r0,01,..:4001|04 2e 00 00 00 00 00 00|0|0|<br>05| comp r0,03,..:3003|04 2e 00 00 00 00 00 00|1|0|
0 5| comp r0 , 0 3 , . . : 3 0 0 3 | 0 4 2 e 00 00 00 00 00 0 0 | 1 | 0 |
06 \vert \text{jump} \quad 02 \text{,} \text{leq} \ldots 0 \text{ b}02 \vert 04 \vert 2e \quad 00 \quad 00 \quad 00 \quad 00 \quad 00 \vert 1 \vert 0<br>07 \vert \text{noop} \quad 0000 \vert 04 \vert 2e \vert 00 \vert 00 \vert 00 \vert 00 \vert 00 \vert 01 \vert 1007|noop 0000 04 2e 00 00 00 00 00 00 1 0
```
# 3 RISC-Prozessor

# RISC-Prozessoren

- Die in den letzten 30 Jahren neu entwickelten Prozessoren haben eine RISC<sup>6</sup>-Architektur.
- Die Befehlssätze sind (überwiegend) auf Befehle reduziert, die in einem Zeitslot in einer Pipeline abarbeitbar sind.
- Zuvor gebräuchliche Befehle für komplexere Operationen, die mehrere Zeitslots benötigen, wie das Inkrementieren einer Variablen im Speicher werden durch Befehlsfolgen nachgebildet.
- · Pipeline-Verarbeitung hat ein nicht zu übertreffend günstiges Aufwand-Nutzen-Verhältnis.

In diesem Abschnitt wird das Simulationsmodell des Minimalprozessors »MiPro« zu dem eines RISC-Prozessors mit Pipeline erweitert.

# 3.1 Pipeline-Verarbeitung

## Pipeline-Verarbeitung

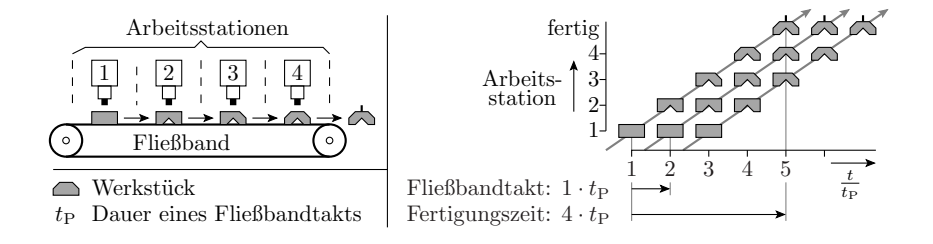

- Aufteilung einer Gesamtaufgabe in  $N_{\rm P}$  Arbeitsschritte.
- $\bullet$ Gesamtaufwand je Objekt:  $N_P \cdot t_P$  ( $t_P$  – Periode Fließbandtakt)
- Je Takt wird ein Objekt fertig.

#### Tatsache:

Parallelverarbeitung ohne vervielfachten Aufwand.

<sup>6</sup>RISC ist ein Akronym für Reduced Instruction Set Computer.

# Angewandt auf Hardware

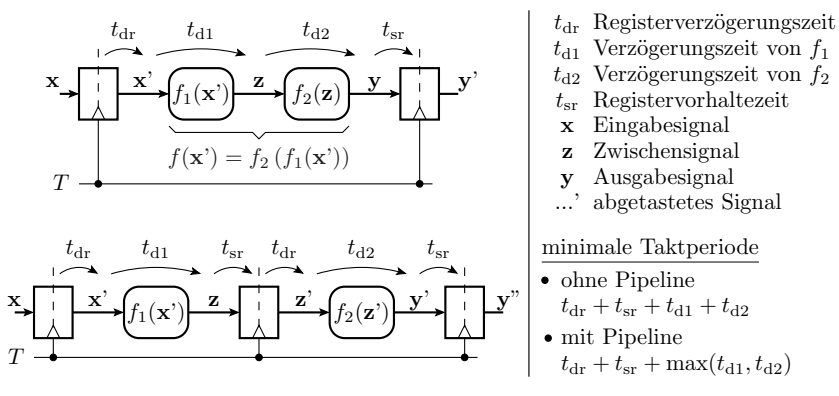

- Aufwand: ein zusätzliches Register je Pipeline-Stufe.
- Viel billiger als mehrfache Hardware. Vorzugslösung für Parallelverarbeitung.

#### Beschreibung einer Pipeline in VHDL

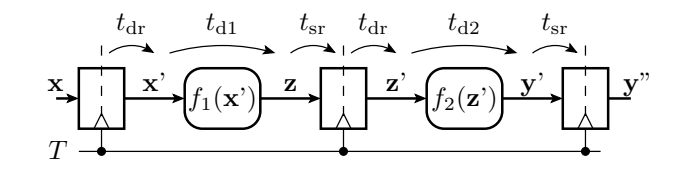

process (T) if  $rising\_edge(T)$  then  $x$  del  $\leq x$ ;  $z^{\text{del}} \leq f1(x \text{del})$ ; y  $del2 \leq f2 ( z del )$ ; end if; end process ;

Register werden durch Signalzuweisungen, wenn »aktive Taktflanke« beschrieben.

# Verarbeitungs-Pipeline für unseren RISC-Prozessor

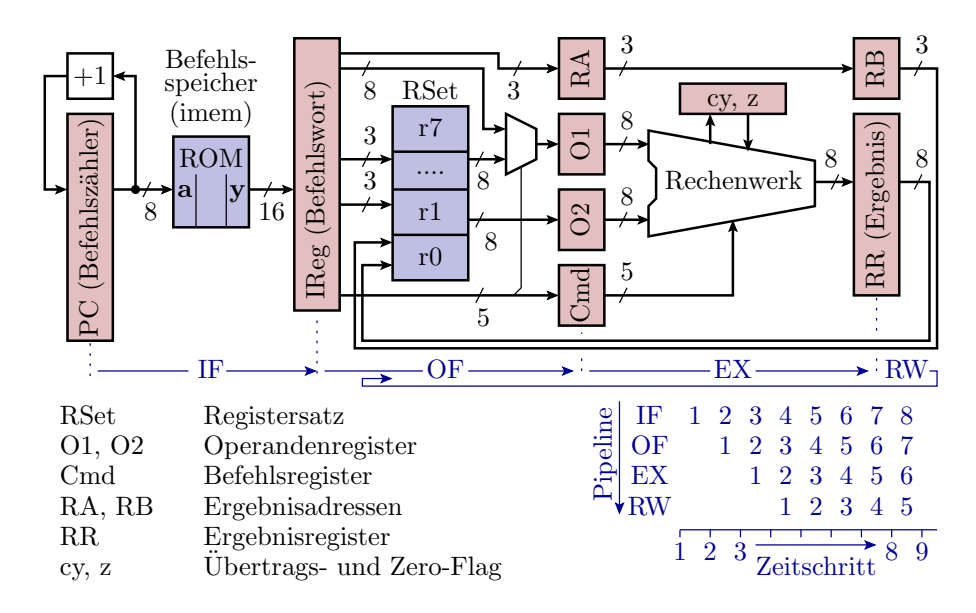

Pipeline-Phasen: IF - Instruction Fetch; OF - Operand Fetch; EX - Execute: RW - Result Write.

# Modifizierte Pipeline für Ladebefehle

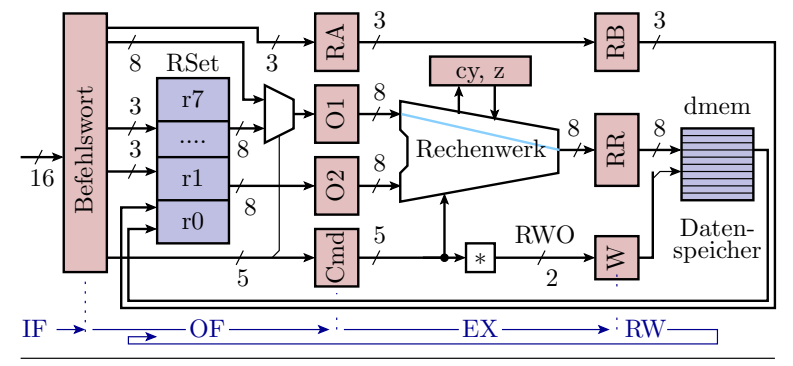

\* Bildung des 2-Bit-RWO-Codes für die RW-Phase (RWO∈{-, R, L, S} für kein Ergebnis speichern, Ergebnis in Register speichern, Ladeoder Speicheroperation).

- EX-Phase: Adressrechnung, Weitergabe RWO-Code Laden.
- RW-Phase: Laden des Zielregisters mit Speicherinhalt.

# Pipeline für Speicheroperationen

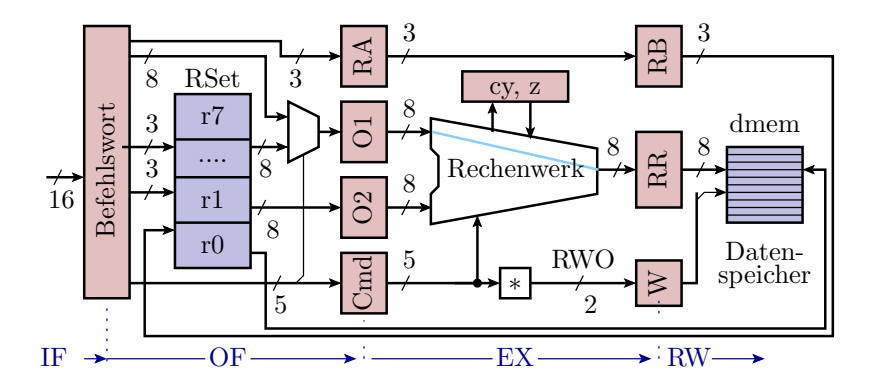

- EX-Phase: Adressrechnung, Weitergabe RWO-Code Speichern.
- RW-Phase: Kopieren des Zielregisters in den Speicher.

# Sprung-Pipeline

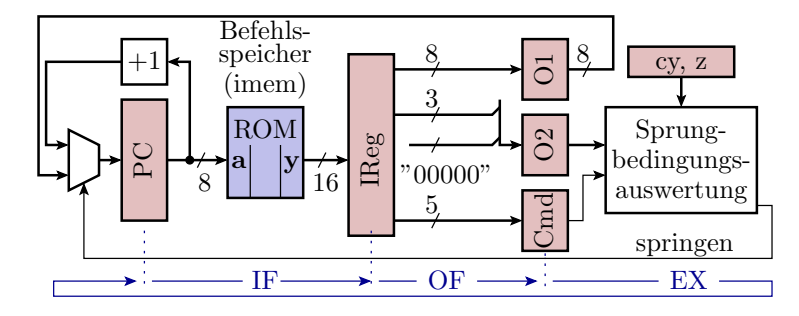

jump imm, cond; if (b)  $pc = imm$ ; else  $pc++$ ;

- OF-Phase: Sprungziel in O1 und Sprungbedingung in O2 laden.
- EX-Phase: bedingte Übernahme von O1 in den Befehlszähler.
- RW-Phase: keine Operation.

# Unterprogrammaufruf und Rücksprung

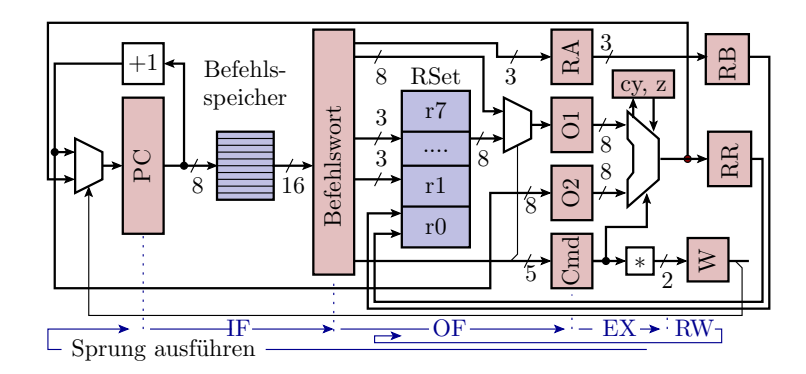

- OF-Phase: Direktwert (call) oder Registerinhalt (retu) in O1. Befehlszähler+1 in O2 (nur call), Zieladresse in RA (nur call).
- EX-Phase: Sprung.  $O2 \implies RR$  (nur call) und  $RA \implies RB$ .
- RW-Phase: Rücksprungadresse in Register speichern (nur call).

# 3.2 Pipeline-Auslastung

#### Pipeline-Auslastung

Verarbeitungsergebnisse werden erst zwei Takte nach Lesen der Operanden geschrieben. Verursacht Probleme. Beispiel:

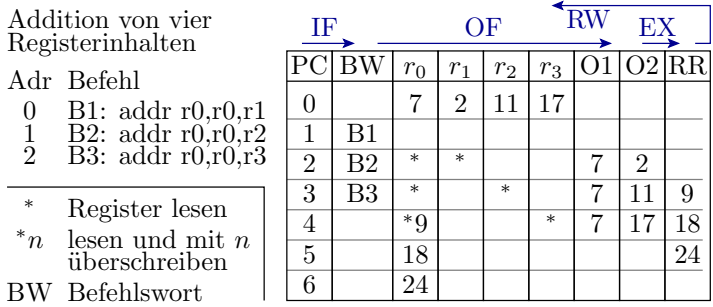

In  $r_0$  steht in Takt 5  $r_0 + r_1$ , in Takt 6  $r_0 + r_2$  und in Takt 7  $r_0 + r_3$ . Statt  $r_0 + r_1 + r_2 + r_3$  wird  $r_0 + r_3$ , d.h. ein falsches Ergebnis berechnet.

# Einfügen von noop<sup>7</sup>-Befehlen

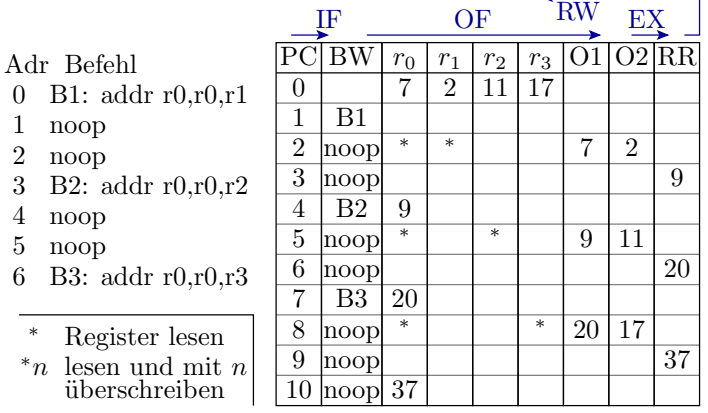

Die drei Additionen benötigen bis zum Abschluss 11 Takte.

 $7$ noop - No Operation, für den Beispielprozessor Op-Code 0x0000.

# Optimierte Berechnungsreihenfolge

|                               | ΙF             |                |        | OF             |                | ЕX     |    |                |     |
|-------------------------------|----------------|----------------|--------|----------------|----------------|--------|----|----------------|-----|
|                               |                |                | $r_0$  | r <sub>1</sub> | r <sub>2</sub> | $r_3$  |    |                | RR. |
| B1: addr $r0,r0,r1$<br>$_{0}$ |                |                |        | $\overline{2}$ | 11             | 17     |    |                |     |
| B2: addr $r2,r2,r3$           | 1              | B1             |        |                |                |        |    |                |     |
| 2<br>noop                     | $\overline{2}$ | B2             | $\ast$ | $\ast$         |                |        | 7  | $\overline{2}$ |     |
| 3<br>noop                     | 3              | noop           |        |                | $\ast$         | $\ast$ | 11 | 17             | 9   |
| B3: addr $r0,r0,r2$           | 4              | noop           | 9      |                |                |        |    |                | 28  |
|                               | 5              | B <sub>3</sub> |        |                | 28             |        |    |                |     |
| $\ast$<br>Register lesen      | 6              | noop           | $\ast$ |                | $\ast$         |        | 9  | 28             |     |
| $^*n$<br>lesen und mit $n$    | 7              | noop           |        |                |                |        |    |                | 37  |
| überschreiben                 | 8              | noor           | 37     |                |                |        |    |                |     |

Die Additionen  $r_0 + r_1$  und  $r_2 + r_3$ können direkt nacheinander erfolgen. Ausführungszeit zwei Takte weniger.

Abarbeitungszeit und Gröÿe von Programmen hängen erheblich von der Compiler-Optimierung ab.

# 3.3 Simulationsmodell

Prozessorzustand

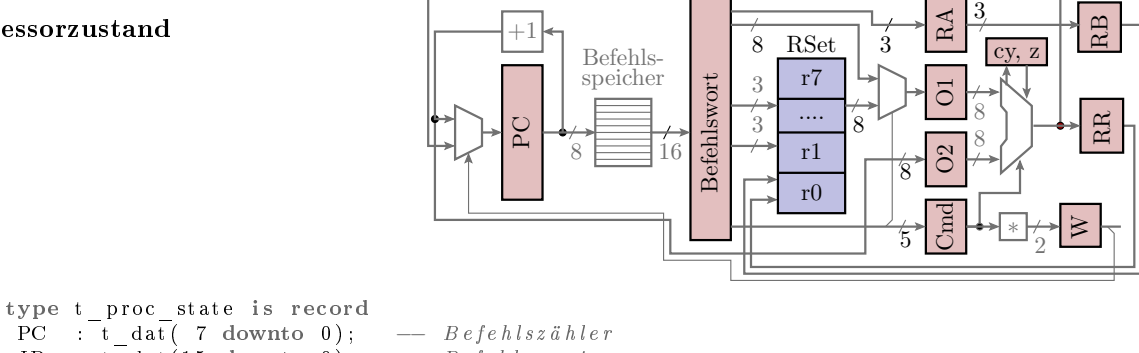

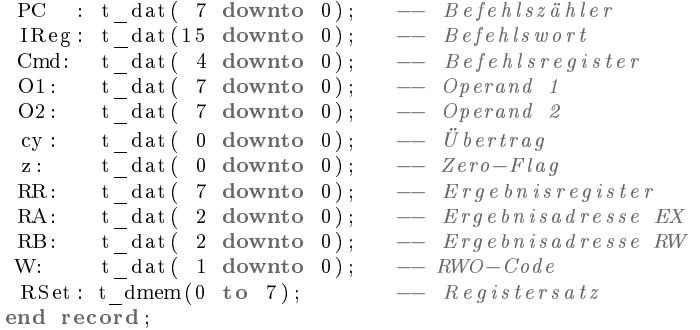

#### Schnittstelle fast wie »MiPro«

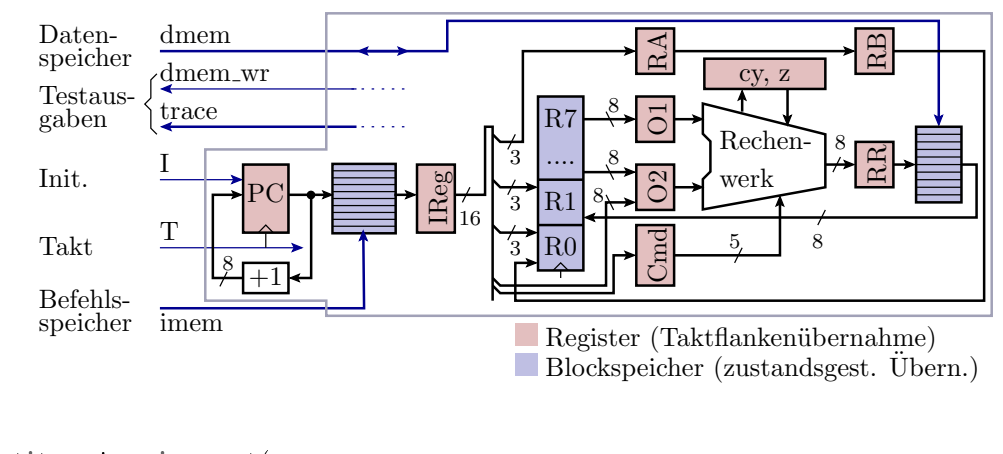

entity risc is port (  $T$ , I: in bit; imem : in t\_imem ;

```
dmem: inout t_dmem;
  ps: buffer t_proc_state; --Trace, Prozessorstatus
  dmem wr: out boolean);
end entity;
entity risc is
 generic (dm_init : t_dmem := ( others => x"00" ) ;
 port (
  T, I: in bit;
  imem : in t_imem ;
  dmem: inout t_dmem;
  ps: buffer t_proc_state;
  dmem wr: out boolean);
end entity;
```
- Befehlsspeicher (imem): Vom Simulationsmodell nur lesbar.
- Datenspeicher (dmem): Vom Simulationsmodell les- und schreibbar.
- Prozessorzustand (ps): Testausgabe, von außen nur lesbar.
- generic dm\_init: Optionaler Anfangswert für den Datenspeicher, um Programmbeispiele mit initialisiertem Datenspeicher simulieren zu können.

#### Beschreibungsrahmen

```
architecture a of risc is
begin
 \text{process} (T, I)variable res: bit vector (8 \text{ downto } 0);
  variable cmd: t cmd;
 begin
  if I = '1' then
   \text{ps } P\text{C} \leq x "00";
   dmem \leq dm init ;
  elsif T'event and T= '1' then
    \langle RT\text{-}Funktion des RISC-Prozessors
  end if:
 end process ;
end architecture;
```
Durch den Pipeline-Einbau sind aus vielen MiPro-Variablen Register geworden.

# IF- und OF-Phase

```
- IF (Instruction Fetch)
ps \cdot PC \leq inc (ps \cdot PC);ps. IReg \leq imem ( uint ( ps . PC ) );
−− OF (Operand Fe tch )
ps . Cmd \leq ps . IReg (15 downto 11);
ps.RA \leq ps IReg(10 downto 8);cmd := t_{cond'} val(uint (ps. IReg (15 downto 11)));
case cmd is
 when \bf{noop} \Rightarrowps \cdot 01 \leq x "00";
 ps .02 \le x"00"\langle ps. O1 \rangle und ps. O2 für die anderen Befehle siehe nächste Folie
end case ;
```
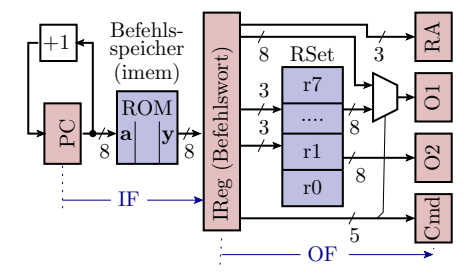

```
when jump =>
 ps 01 <= ps IReg (7 downto 0); -- Sprungziel
 ps. 02 \leq "00000" & ps. IReg(10 downto 8); --Sprungbeding.
when call =>
 ps. 01 \le ps. IReg (7 downto 0);<br>
ps. 02 \le ps. PC;<br>
-Rücksprungadr.
 ps.02 \leq p s.PC;when load | stor | ld_i =>
 ps . 01 \leq ps . IReg (7 downto 0); \qquad \qquad --\\ a\ t\ en\ s\ p\ .\ -\ A\ dr\ .<br>ns . 02 \leq \leq \frac{100}{11}:
 ps . 02 \leq x"00";
when retu =>
 ps . O1 <= ps . RSet ( uint ( ps . IReg (10 downto 8))); -- Sprungziel
 ps . 02 \leq x"00";<br>-- ungenutzt
when move | 1d_r | st_r | sh_l | sh_r | rot1 | rotr | notr =>
 ps . 01 \leq ps . RSet (uint (ps . IReg (7 downto 5))); -- Operand
 ps 02 \leq x''00'';
when addr | adcr | subr | sbcr | andr | or_r | xorr =>
 ps. 01 \leq ps. RSet (uint (ps. IReg (7 downto 5))); --R-Wert A
 ps. 02 \leq ps. RSet (uint (ps. IReg (4 downto 2))); - R - N e r t B
when others =>
 ps . O1 <= ps . IReg (7 downto 0); -- Konstante
 ps . 02 \leq = ps . RSet (uint (ps . IReg (10 downto 8))); --R-Wert
```
 $ps$   $RB \leq p$ s  $RA$ ; cmd := t cmd ' v al ( uint ( ps .Cmd ) ) ; case cmd is when jump  $\Rightarrow -\$  Sprung if test jmp\_cond (ps. O2(2 downto  $0$ ),  $ps cy, ps z$ ) then  $ps$  .  $PC \leq ps$  .  $O1$ ; end if; when call  $\Rightarrow$   $\qquad$  Unterprogrammaufr. ps  $PC \leq$  ps  $.01$ ; ps  $\text{RR} \leq p \text{ s} \cdot \text{O2}$ ; when  $\mathbf{r} \cdot \mathbf{t} \cdot \mathbf{u} \implies -\mathbf{r} \cdot \mathbf{r} \cdot \mathbf{r} \cdot \mathbf{r} \cdot \mathbf{r} \cdot \mathbf{v} \cdot \mathbf{r} \cdot \mathbf{v} \cdot \mathbf{r} \cdot \mathbf{r} \cdot \mathbf{r} \cdot \mathbf{r} \cdot \mathbf{r} \cdot \mathbf{r} \cdot \mathbf{r} \cdot \mathbf{r} \cdot \mathbf{r} \cdot \mathbf{r} \cdot \mathbf{r} \cdot \mathbf{r} \cdot \mathbf{r} \cdot \mathbf{r} \cdot \mathbf{r} \cdot \mathbf{r$  $ps$  .PC  $\leq$  ps .O1; −− Laden , S pe ic hern , Kop ieren when  $ld$  i | load | ld r | stor | st\_r | move  $\Rightarrow$ ps  $RR \leq p$ s  $O1$ ;

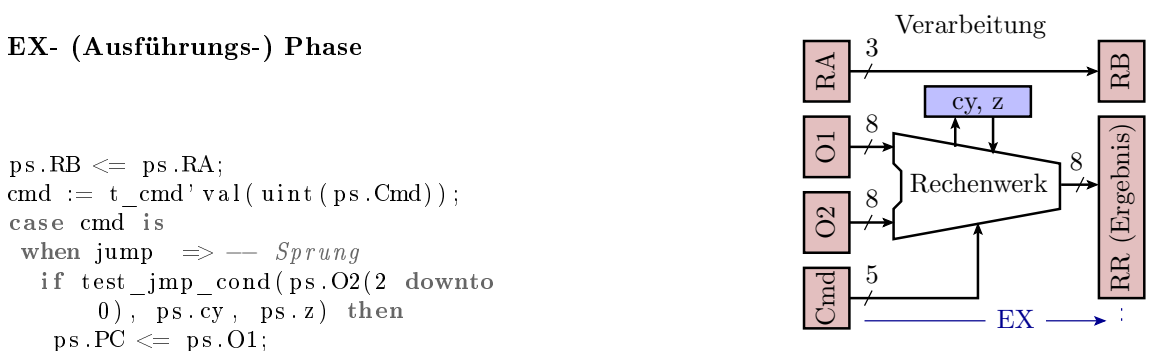

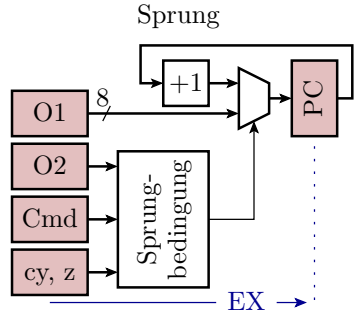

```
when addr | addi \Rightarrow --Addition ohne Übertrag
 res := add(ps.01, ps.02, '0');ps RR \leq r res (7 downto 0);
 ps cy \leq res(8);
 ps z \leq is zero (res (7 downto 0));
when adcr | adci \implies --A \, d \, diition \; mit \; Übertragres := add(ps. O1, ps. O2, ps. cy);ps RR \leq r res (7 downto 0);
 ps cy \leq res(8);ps z \leq is \text{ zero} (res (7 \text{ downto } 0));when \langle Subtraktion \rangle \Rightarrow\epsilon <Addition neg. Subtrahend und Übertrag
when sh l \Rightarrow -\ Linksvers chiebung
 \begin{array}{lll} \texttt{res} & := & \texttt{ps.01} & \& \quad \text{'0'} \,; \end{array}ps cy \leq res(8);ps RR \leq r res (7 downto 0);
 ps Z \leq is zero (res ( 7 down to 0 ) );
```
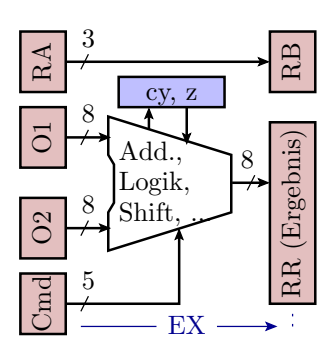

```
when \langle\; Rechtsverschiebung,\; Rotation\; \rangle \Rightarrow\langle Vergleichbare Operation wie sh_l>when \mathbf{n} \circ \mathbf{t} \implies -\mathbf{b} it we is e Negation
   ps . RR \leq not ps . O1;
   ps.Z \leq is\_zero (not ps. O1);when andr | andi \Rightarrow - bitweises UND
   ps \, \text{RR} \leq s \, \text{OS} \cdot 01 \, \text{and} \, ps \, \text{OS};ps Z \leq is\_zero (ps . 01 and ps . 02);when \langle ODER oder EXOR\rangle \Rightarrow<Vergleichbare Operation wie bei UND>
 when others \Rightarrownull ;
end case ;
```
# Berechnung der RW-Operation für die RW-Phase

```
case cmd is
 when \text{noop} | jump | comp | cmpc | r et u =>
  ps W \leq w 00", -RW - Phase: keine Operationwhen load|ld r \Rightarrowps W \leq "10"; - RW -Phase: RSet (RB) := dmem (RR)
 when stor | st r \Rightarrowps W \leq w 01" ; -RW - Phase : \text{dmem (RR)} := RSet (RB)when others \Rightarrowps W \leq "11"; - RW - Phase : RSet (RB) := RRend case ;
```
#### RW-Phase (Ergebnis schreiben)

```
dmem_wr \leq false;
case ps W is
 when "11" \Rightarrow \qquad \qquad -\qquad Ergebnis schreiben
  ps RSet ( uint ( ps RB) ) \leq ps RR;
 when "10" \Rightarrow - Lade op ration
  ps. RSet ( uint ( ps. RB)) \leq dmem( uint ( ps. RR));
 when "01" \Rightarrow - Speicher operationdmem( uint ( ps . RR) ) \leq ps . RSet ( uint ( ps . RB));
 dmem_wr \leq true;<br>when \binom{m}{0} => null;
                                    - keine Operation
end case ;
```
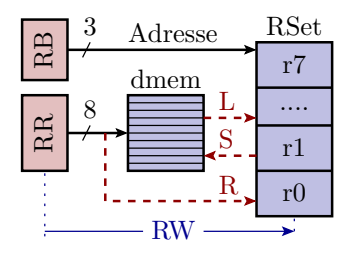

# 3.4 Testbeispiele

#### Addition

```
r0:r1 = 733A; r2:r3 = 13E7r4:r5 = r0:r1 + r2:r3 (Ergebnis: 8721)
      r4: r5 = 8623 - r4: r5 (Ergebnis: FF02)
PC | Befehlswort | O1 | O2 | RR |c |z| RA | RB |W| r0 r1 r2 r3 r4 r5
01| 1d_i r1, 3a, .. | 00| 00| 00| 0| 0| r0 | r0 | - | 00 00 00 00 00 00 00
02| 1d_i r0,73,..| 3 a | 00| 00| 0| 0| r1 | r0 | - | 00 00 00 00 00 00 00
03| ld_i r3 ,e7 ,..|73|00|3 a |0|0| r0 | r1 |R |00 00 00 00 00 00
04| 1d_i r2,13,..| e7| 00| 73| 0| 0| r3| r0| R| 00 3a 00 00 00 00<br>05| noop ..,..,..| 13| 00| e7| 0| 0| r2| r3| R| 73 3a 00 00 00 00
                  05| noop .. ,.. ,..|13|00| e7 |0|0| r2 | r3 |R |73 3 a 00 00 00 00
06| addr r5, r1, r3 | 00| 00| 13| 0| 0| r0 | r2 | R | 73 3a 00 e7 00 00
```

```
07| adcr r4, r0, r2| 3 a | e7 | 13 | 0 | 0 | r5 | r0 | - | 73 3 a 13 e7 00 00
08| noop ...,..,. | 73| 13| 21| 1| 0| r4| r5 | R | 73 3 a 13 e7 00 00
09| subi r5 ,23 ,..|00|00|87|0|0| r0 | r4 |R |73 3 a 13 e7 00 21
0a| sbci r4 ,86 ,..|23|21|87|0|0| r5 | r0 | -|73 3a 13 e7 87 21
0b| noop .. ,.. ,..|86|87|02|0|0| r4 | r5 |R |73 3a 13 e7 87 21
0c| noop ..,..,..| 00| 00| ff | 1| 0| r0| r4| R| 73 3a 13 e7 87 02
0d| noop ..,..,..| 00| 00| ff | 1| 0| r0| r0| - | 73 3a 13 e7 ff 02
```
Testbeispiel mit Lade- und Speicherbefehlen

 $d$ mem $(0x05) = 0x48$ ;  $r1 = 0x06$ ; dmem $(r1) = 0x31$ ;  $r3 = \text{dmem}(0x05);$  $r4 = \text{dmem}(r1);$ 

Programmiert für Pipeline-Verarbeitung:

```
0000: 1d_i r0,48,..; r0 = 0x48
0001: stor r0,05,...; dmem(0x05) = r00002: ld_i r1,06,..; r1 = 0x06 (Adresse)
0003: noop ...,..,..
0004: 1d_i r2,31,..; r2 = 0x31 (Daten)
0005: noop ...,.....
0006: st_r r_2, r_1, \ldots; dm_m(r_1) = r_20007: load r3,05,..; r3 = dmem (0x05)
0008: ld_r r4, r1, ...; r4 = dmem (r1)
0009: noop ..,..,..
```
Programm-Trace mit Lade- und Speicherbefehlen

```
PC | Befehlswort | Cmd | O1 | O2 | RR |c |z| RA | RB |W | r0 r1 r2 r3 r4
01| ld_i r0 ,48 ,..| noop |00|00|00|0|0| r0 | r0 | -|00 00 00 00 00
02| stor r0 ,05 ,..| ld_i |48|00|00|0|0| r0 | r0 | -|00 00 00 00 00
03| ld_i r1 ,06 ,..| stor |05|00|48|0|0| r0 | r0 |R |00 00 00 00 00
04| noop ...,... | 1d_i | 06| 00| 05| 0| 0| r1 | r0 | S | 48 00 00 00 00 00
05| ld_i r2 ,31 ,..| noop |00|00|06|0|0| r0 | r1 |R |48 00 00 00 00
dmem [0:7] = [00 \t00 \t00 \t00 \t00 \t48 \t00 \t00]06| noop ..,.., .. | 1d_i | 31| 00| 06| 0| 0| r2 | r0 | - | 48 06 00 00 00
07| st_r r2, r1,..| noop|00|00|31|0|0| r0| r2|R|48 06 00 00 00
08| load r3 ,05 ,..| st_r |06|00|31|0|0| r2 | r0 | -|48 06 31 00 00
09| ld_r r4 , r1 ,..| load |05|00|06|0|0| r3 | r2 |S |48 06 31 00 00
0a|noop ..,..,..|1d_r|06|00|05|0|0|r4|r3|L|48 06 31 00 00<br>dmem[0:7] = [00 00 00 00 00 48 31 00]
                                     [00 00 00 00 00 48 31 00]0b| noop .., .., .. | noop | 00 | 00 | 06 | 0 | 0 | 0 | r0 | r4 | L | 48 06 31 48 00
0c| noop .. ,.. ,..| noop |00|00|06|0|0| r0 | r0 | -|48 06 31 48 31
```
Beispielprogramm mit Schleife

```
r0 = 0x01; r1 = 0x34;
M: dmem(10) = 1;r1 = r1 - r0;
   r0 = r0 + 0x01;
   wenn r0 <= 0x3 springe zu M; (3 Schleifendurchläufe)
```
Programmiert für Pipeline-Verarbeitung:

```
0 \times 00: 1d_i r0, 01, \ldots; r0 = 0 \times 010 \times 01: 1d_i r1, 34, ...; r1 = 0 \times 340x02: noop ..,..,..; warte, bis r0 geladen ist
0x03: comp r0,03,.. ; vergleiche r0 mit 0x03
0 x 04 : st_r r 1, r0, ...; dmem(r0) = r1;0x05: jump 02,1th.. ; wenn r0<0x3 springe zu 0x2
0 x 06: addi r0, 01, ...; r0 = r0 + 1 (Delayslot 1)
0 x 07: subr r1, r1, r0; r1 = r1 - r0 (Delayslot 2)
0x08: noop ..,..,.. ; 1. Anw. nach der Schleife
```
#### Programm-Trace mit Schleife

PC | Befehlswort | Cmd | O1 | O2 | RR |c |z| RA | RB |W | r0 r1 r2 r3 r4 01| ld\_i r0,01,.. | noop | 00 | 00 | 00 | 0 | 0 | r0 | r0 | - | 00 00 00 00 00 00 1. Schleifendurchlauf : 02| ld\_i r1, 34,.. | ld\_i | 01| 00| 00| 0| 0| r0 | r0 | - | 00 00 00 00 00 03| noop ...,...| 1d\_i | 34| 00| 01| 0| 0| r1 | r0 | R | 00 00 00 00 00 00 04| comp r0 ,03 ,..| noop |00|00|34|0|0| r0 | r1 |R |01 00 00 00 00 05| st\_r r1 , r0 ,..| comp |03|01|34|0|0| r0 | r0 | -|01 34 00 00 00 06| jump 02, 1th . | st\_r| 01| 00| 02| 0| 0| r1 | r0 | -| 01 34 00 00 00 07| addi r0 ,01 ,..| jump |02|07|01|0|0| r7 | r1 |S |01 34 00 00 00 2. Schleifendurchlauf : 02| subr r1 , r1 , r0 | addi |01|01|01|0|0| r0 | r7 | -|01 34 00 00 00 Abschluss 1. Schreibop .: dmem [0:7]=[00 34 00 00 00 00 00] 03| noop ..,..,. | subr | 34| 01| 02| 0| 0| r1 | r0 | R | 01 34 00 00 00 04| comp r0 ,03 ,..| noop |00|00|33|0|0| r0 | r1 |R |02 34 00 00 00 05| st\_r r1, r0,..| comp | 03 | 02 | 33 | 0 | 0 | r0 | r0 | - | 02 33 00 00 00

#### Fortsetzung

PC | Befehlswort | Cmd | 01 | 02 | RR | c | z | RA | RB | W | r0 r1 r2 r3 r4 05| Fortsetzung nach Laden des Spungbefehls 06| jump 02, 1th..| st\_r|02|00|01|0|0| r1| r0| -| 02 33 00 00 00 07| addi r0,01,..| jump | 02| 07| 02| 0| 0| r7 | r1 | S | 02 33 00 00 00 3. Schleifendurchlauf : 02| subr r1 , r1 , r0 | addi |01|02|02|0|0| r0 | r7 | -|02 33 00 00 00 Abschluss 2. Schreibop .: dmem [0:7]=[00 34 33 00 00 00 00] 03| noop ...,..,.. | subr | 33| 02| 03| 0| 0| r1 | r0 | R | 02 33 00 00 00 04| comp r0,03,..| noop | 00 | 00 | 31 | 0 | 0 | r0 | r1 | R | 03 33 00 00 00<br>05 | st r r1.r0...| comp | 03 | 03 | 31 | 0 | 0 | r0 | r0 | - | 03 31 00 00 00 05 | st\_r r1, r0,.. | comp | 03 | 03 | 31 | 0 | 0 | r0 | r0 | - | 03 31 00 06| jump 02, 1th . | st\_r|03|00|00|0|1| r1| r0| -| 03 31 00 00 00 07| addi r0,01,..| jump | 02| 07| 03| 0| 1| r7 | r1 | S | 03 31 00 00 00 08| subr r1 , r1 , r0 | addi |01|03|03|0|1| r0 | r7 | -|03 31 00 00 00 Abschluss 3. Schreibop .: dmem [0:7]=[00 34 33 31 00 00 00] 09| noop ..,..,.. | subr | 31| 03| 04| 0| 0| r1 | r0 | R | 03 31 00 00 00 0a | noop ...,..,.. | noop | 00 | 00 | 2e | 0 | 0 | r0 | r1 | R | 04 31 00 00 00

#### Unterprogrammaufruf

Das nachfolgende Unterprogramm bekommt in dmem(1) einen Wert und in r1 eine Adresse übergeben und schreibt den übergebenen Wert  $+$  0x13 in den Datenspeicher auf die Übergabeadresse:

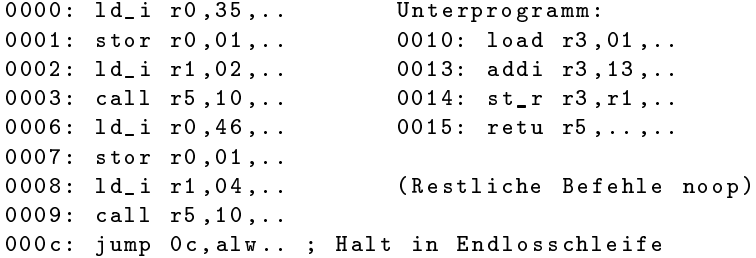

Testbeispiele:

- Aufruf mit dmem $(1)=0x35$  und r1=2, Ergebnis dmem $(2)=0x48$
- Aufruf mit dmem $(1)=0x46$  und r1=4, Ergebnis dmem $(4)=0x59$

#### Programm-Trace mit einer Schleife

PC | Befehlswort | Cmd | O1 | O2 | RR | RA | RB | W| r0 r1 r2 r3 r4 r5 01| ld\_i r0, 35,.. | noop | 00| 00| 00| r0 | r0 | - | 00 00 00 00 00 00 00 02| stor r0,01,..| ld\_i| 35| 00| 00| r0| r0| -| 00 00 00 00 00 00 00 03| ld\_i r1 ,02 ,..| stor |01|00|35| r0 | r0 |R |00 00 00 00 00 00 Unterprogrammaufruf mit dmem  $(1)$  =0 x35 und r1=2 04| call r5,10,..| ld\_i| 02| 00| 01| r1| r0| S| 35 00 00 00 00 00 05| noop .., .., .. | call | 10| 04| 02| r5| r1| R| 35 00 00 00 00 00 00 Abschluss Schreibop. Aufruf 1: dmem = [00 35 00 00 00 ..] 10| noop .. ,.. ,..| noop |00|00|04| r0 | r5 |R |35 02 00 00 00 00 11| load r3 ,01 ,..| noop |00|00|04| r0 | r0 | -|35 02 00 00 00 04 12| noop .. ,.. ,..| load |01|00|04| r3 | r0 | -|35 02 00 00 00 04 13| noop .. ,.. ,..| noop |00|00|01| r0 | r3 |L |35 02 00 00 00 04 14| addi r3 ,13 ,..| noop |00|00|01| r0 | r0 | -|35 02 00 35 00 04 15| st\_r r3 , r1 ,..| addi |13|35|01| r3 | r0 | -|35 02 00 35 00 04 16| retu r5 ,.. ,..| st\_r |02|00|48| r3 | r3 |R |35 02 00 35 00 04 ... 1 Zeitslot bis Rücksprung und 2 bis Speicherop . fertig

PC | Befehlswort | Cmd | O1 | O2 | RR | RA | RB | W| r0 r1 r2 r3 r4 r5 17| noop .. ,.. ,..| retu |04|00|02| r5 | r3 |S |35 02 00 48 00 04 04| noop .. ,.. ,..| noop |00|00|02| r0 | r5 | -|35 02 00 48 00 04 Abschluss Schreibop. UP1: dmem =  $[00 35 48 00 00 00$ ..] 05| noop ...,..,..| noop | 00| 00| 02| r0| r0| - | 35 02 00 48 00 04 06| noop .. ,.. ,..| noop |00|00|02| r0 | r0 | -|35 02 00 48 00 04 07| ld\_i r0 ,46 ,..| noop |00|00|02| r0 | r0 | -|35 02 00 48 00 04 08| stor r0 ,01 ,..| ld\_i |46|00|02| r0 | r0 | -|35 02 00 48 00 04 09| ld\_i r1 ,04 ,..| stor |01|00|46| r0 | r0 |R |35 02 00 48 00 04 Unterprogrammaufruf mit dmem  $(1) = 0x46$  und r1=4 0a| call r5 ,10 ,..| ld\_i |04|00|01| r1 | r0 |S |46 02 00 48 00 04 0b| noop ..,.., .. | call | 10| 0 a | 0 4| r 5 | r 1 | R | 46 0 2 00 48 00 04 Abschluss Schreibop . Aufruf 2: dmem = [00 46 48 00 00 ..] 10| noop .. ,.. ,..| noop |00|00|0 a| r0 | r5 |R |46 04 00 48 00 04 11| load r3 ,01 ,..| noop |00|00|0 a| r0 | r0 | -|46 04 00 48 00 0 a 12| noop .. ,.. ,..| load |01|00|0 a| r3 | r0 | -|46 04 00 48 00 0 a 13| noop .. ,.. ,..| noop |00|00|01| r0 | r3 |L |46 04 00 48 00 0 a 14| addi r3 ,13 ,..| noop |00|00|01| r0 | r0 | -|46 04 00 46 00 0 a 15| st\_r r3 , r1 ,..| addi |13|46|01| r3 | r0 | -|46 04 00 46 00 0 a 16| retu r5 ,.. ,..| st\_r |04|00|59| r3 | r3 |R |46 04 00 46 00 0 a

```
PC | Befehlswort | Cmd | O1 | O2 | RR | RA | RB | W| r0 r1 r2 r3 r4 r5
... 1 Zeitslot bis Rückspr. und 2 bis Speicherop. fertig
17| noop .. ,.. ,..| retu |0 a |00|04| r5 | r3 |S |46 04 00 59 00 0 a
0a| noop ..,..,.. | noop | 00 | 00 | 04 | r0 | r5 | - | 46 | 04 | 00 | 59 | 00 | 0a
Abschluss Schreibop. UP2: dmem = [00 46 48 00 59 00 ..]
0b| noop .. ,.. ,..| noop |00|00|04| r0 | r0 | -|46 04 00 59 00 0a
0c| noop ..,..,.. | noop | 00 | 00 | 04 | r0 | r0 | - | 46 04 00 59 00 0a
Endlosschleife mit 2 Delay - Slots
0d| jump 0c, alw..| noop | 00| 00| 04| r0 | r0 | - | 46 04 00 59 00 0a
0e| noop ...,..,.. | jump | 0 c | 01| 04 | r1 | r0 | - | 46 04 00 59 00 0a
0c| noop ..,..,.. | noop | 00 | 00 | 04 | r0 | r1 | - | 46 04 00 59 00 0a
0d| jump 0c, alw..| noop | 00| 00| 04| r0 | r0 | - | 46 04 00 59 00 0a
```
#### Abschlussbemerkungen

Der Entwurf eines Prozessors mit Pipeline ist für Studierende keine unlösbare Aufgabe:

- Festlegung der Pipeline-Abläufe für alle Befehlsarten.
- Zusammenstellen aller Register-Transfer-Operationen.
- Beschreibung in VHDL.
- Synthese. FPGA-Programmieren. Test.

Die größeren Herausforderungen sind:

- Ein strukturierter Entwurfsablauf, damit der Entwurf, die Dokumentationen, ... fertig werden.
- Ein prüfgerechter Entwurf, um den Prozessor simulieren und testen zu können.
- Die Werkzeuge für die Programmierung (Assembler, Dissassembler, ...)